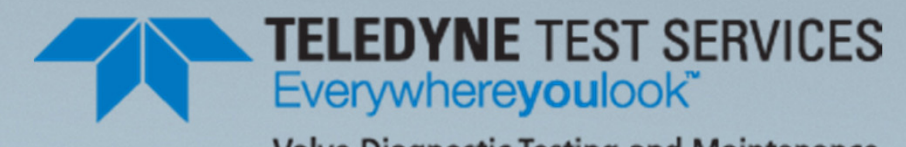

**Valve Diagnostic Testing and Maintenance** 

**TELEDYNE INSTRUMENTS** 

QUIKLOOK

Acquisition

QUIKLOOK

Acquisition

QUIKLOOK

Acquisition

QUIKLOOK

**Acquisition** 

QUIKLOC

QUIKLOOK

Acquisition

QUIKLOOK

Acquisition

QUIKLOOK

Acquisition

QUIKLOOK

QUIKLOOK

**QUIKLOOK** 

Acquisition

QUIKLOOK

*<u>cquisition</u>* 

QUIKLOOK

QUIKLOOK

*Icquisine* 

QUIKLOOK

QUIKLOOK

QUIKLOOM

UIKLOO

### **QUIKLOOK USER GROUP QUG 7 Meeting** August 14 & 15th, 2013

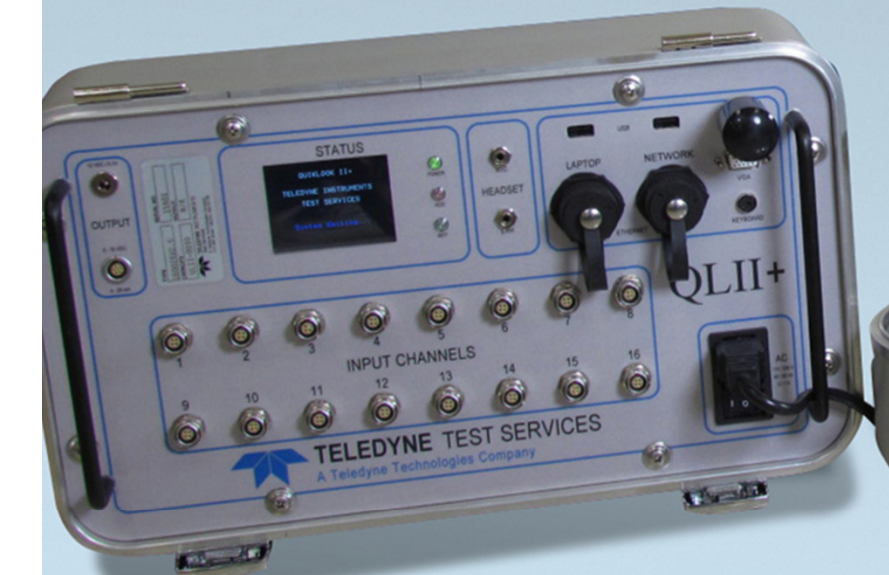

### Presented by: **Eric Solla**

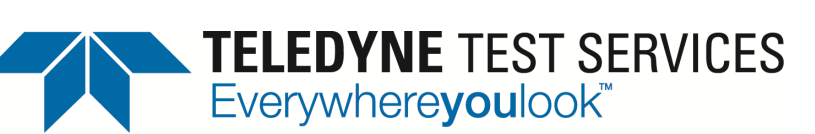

## **ACE Test Software**

Valve Diagnostic Testing and Maintenance

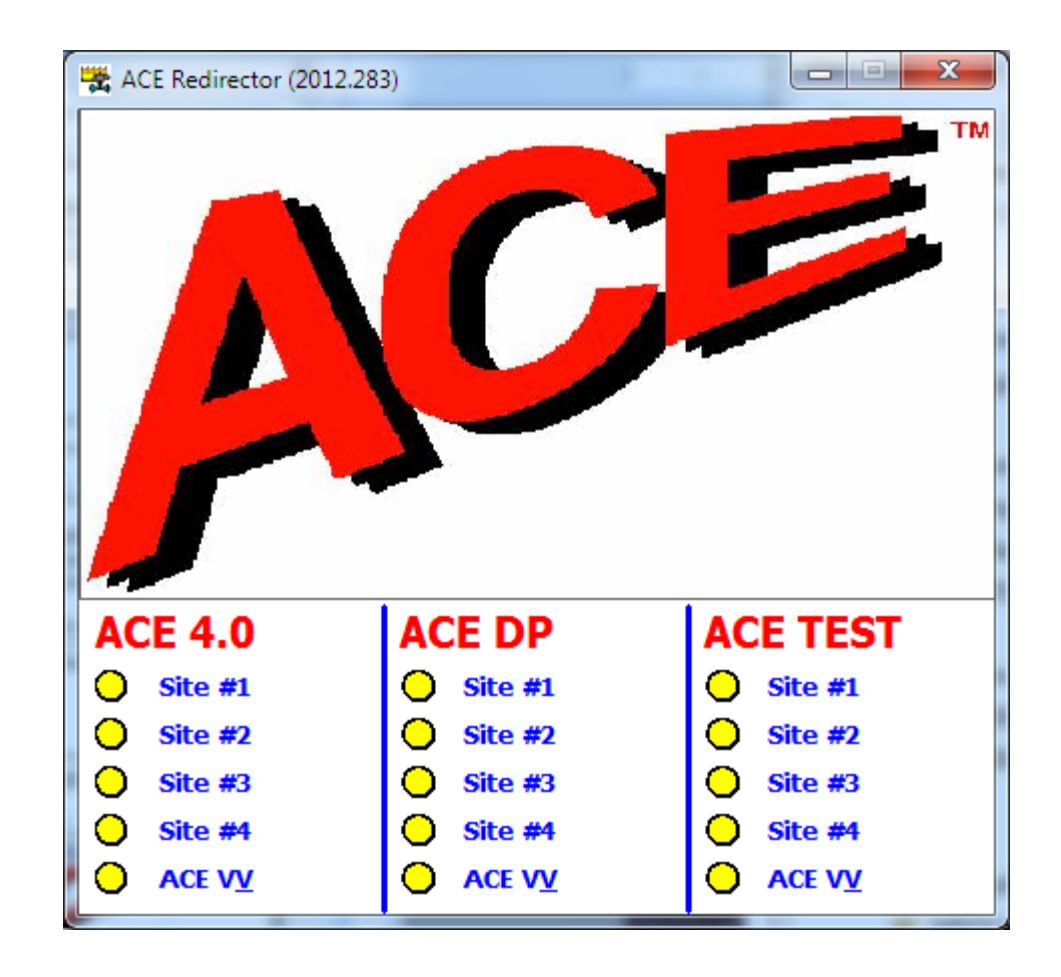

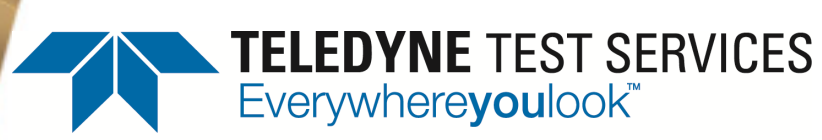

**AOV Software**

Valve Diagnostic Testing and Maintenance

### **Integrated**

#### **Design Calculation Software ACE**

### **Test Analysis Software ACETEST**

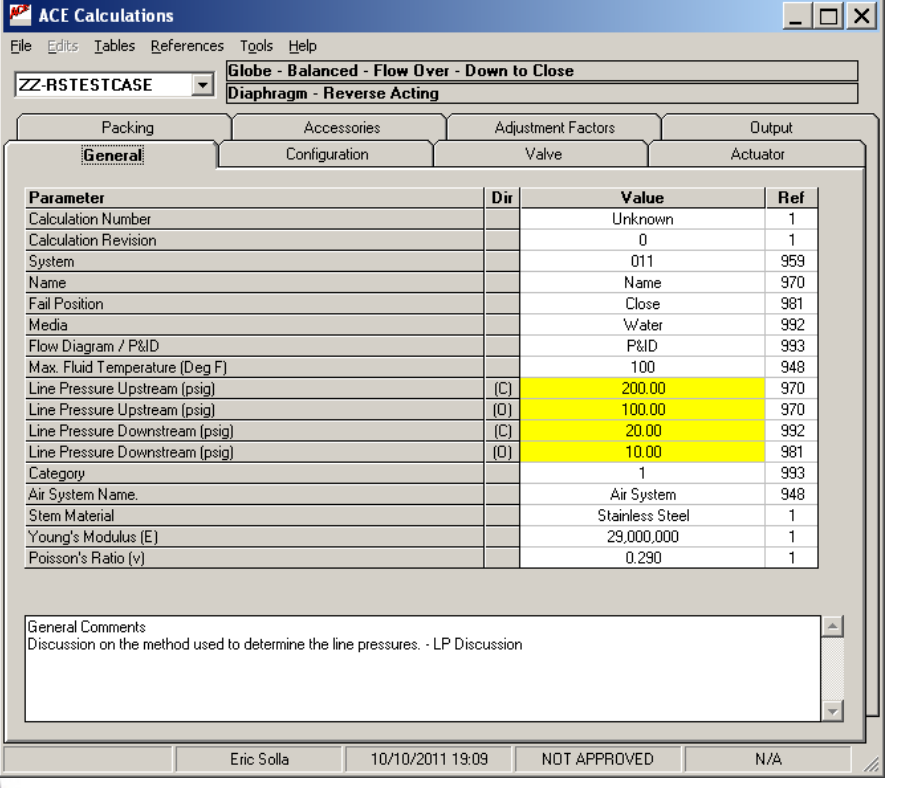

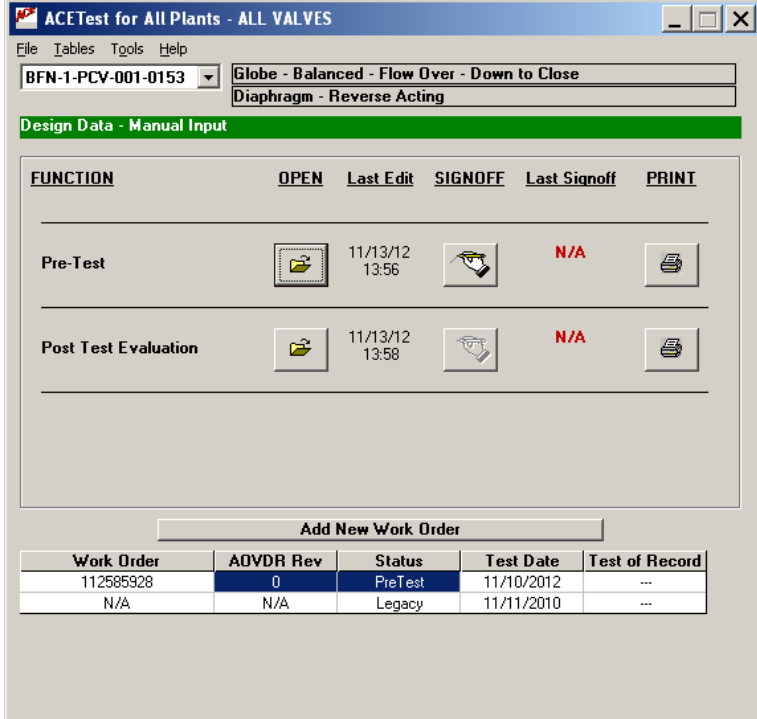

## **ACETest Software History**

### $\bullet$  2008 – ACETest Rev 0

- $-$  Initial Release for Entergy Indian Point
- 2008 ACETest Rev 1
	- Minor rev
- $\bullet$  2009 ACETest Rev 2
	- Major changes for Entergy Corporate Use
- $\bullet$  2010 ACETest Rev 3
	- Renamed Software to ACETest
- $\bullet$  2012 ACETest Rev 4
	- Updated to Interface with ACE 4.0
- 2013 ACETest Rev 4.1
	- Total rewrite of software

#### ● **Add Valve (Manual)**

- **Valve ID**
- **WO**
- **AOVDR Rev**
- **Plant / Unit**
- **Legacy Data**

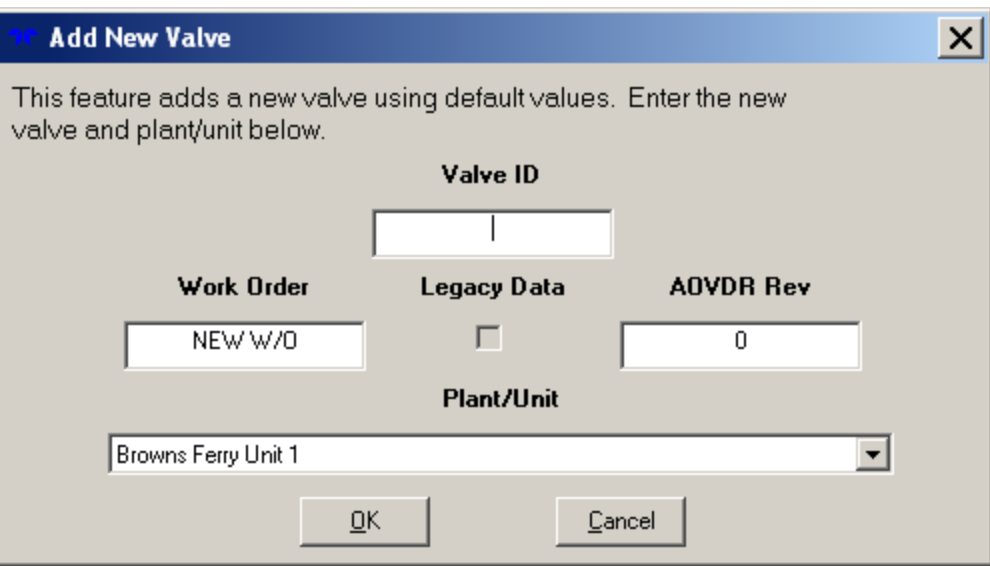

#### ●**Add WO**

- **WO**
- **AOVDR Rev**
- **Legacy Data**
- $-$  Select WO to Copy
- **Legacy WO Excluded**

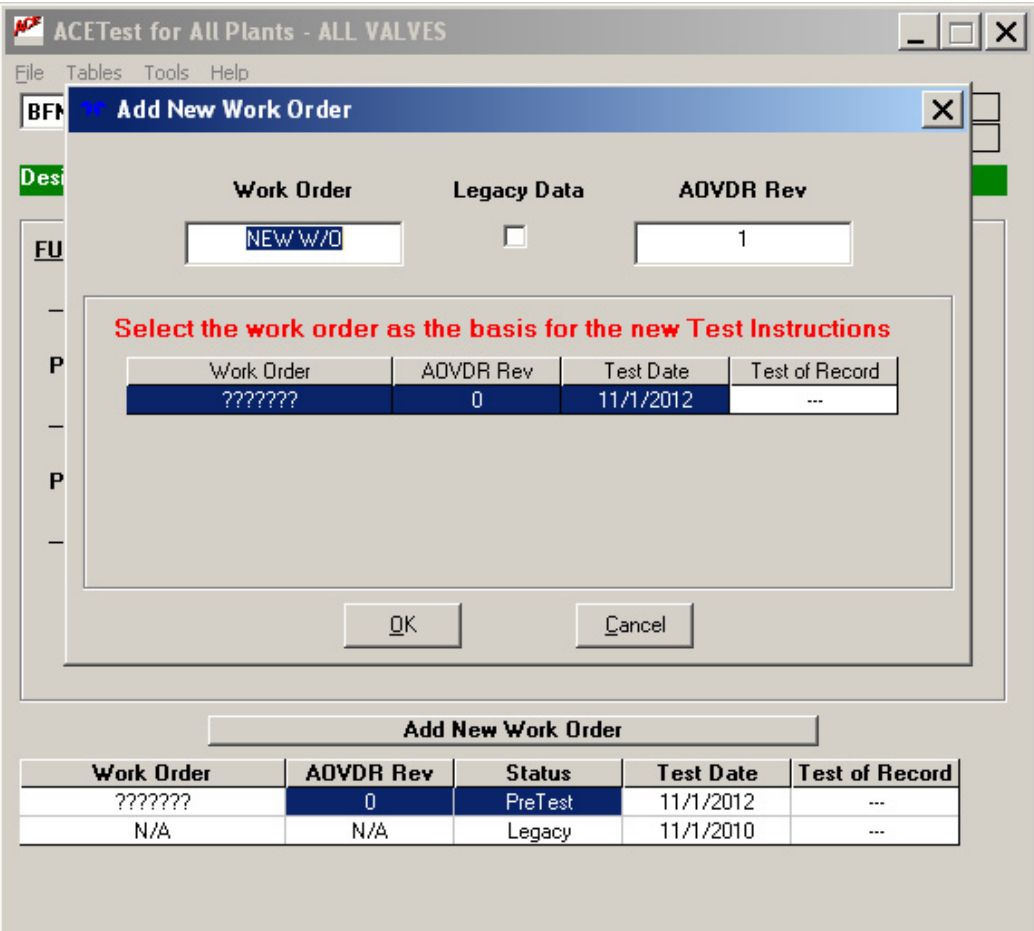

#### ●**Pre-Test Inputs**

**Similar layout to ACE**

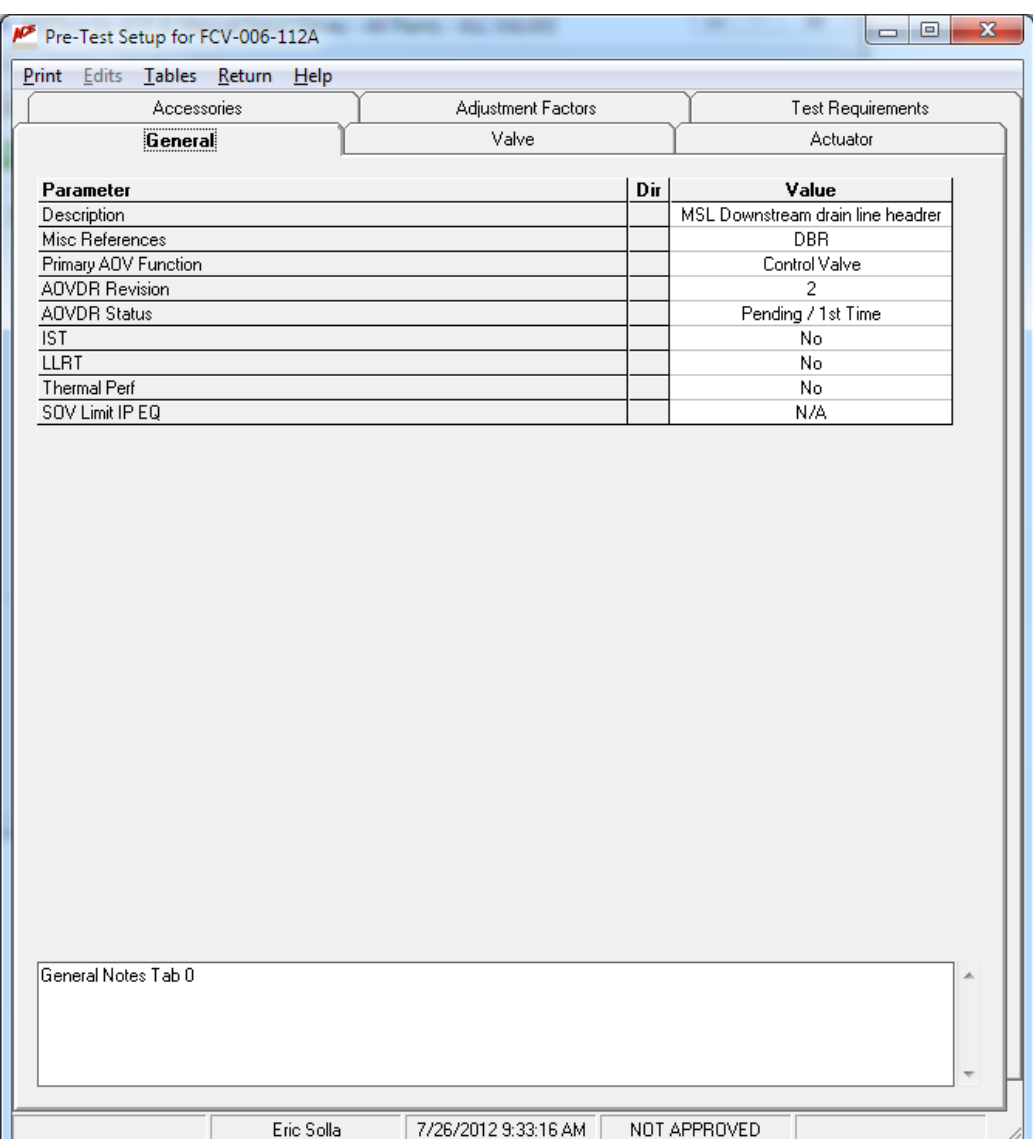

#### **Design Inputs**  $\bullet$

#### - Imported from ACE

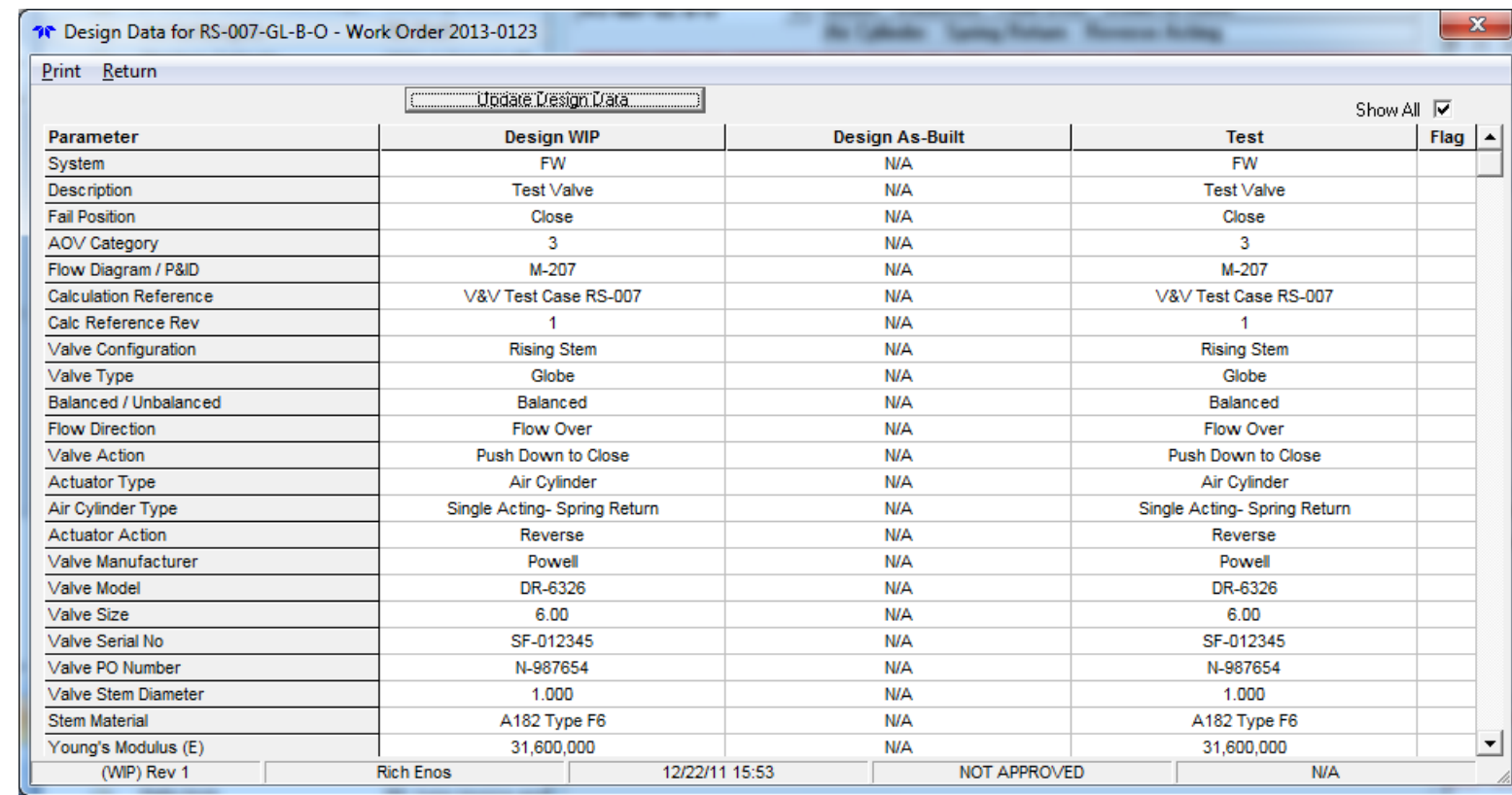

#### ●**Design Inputs**

#### **Update Data Imported from ACE**

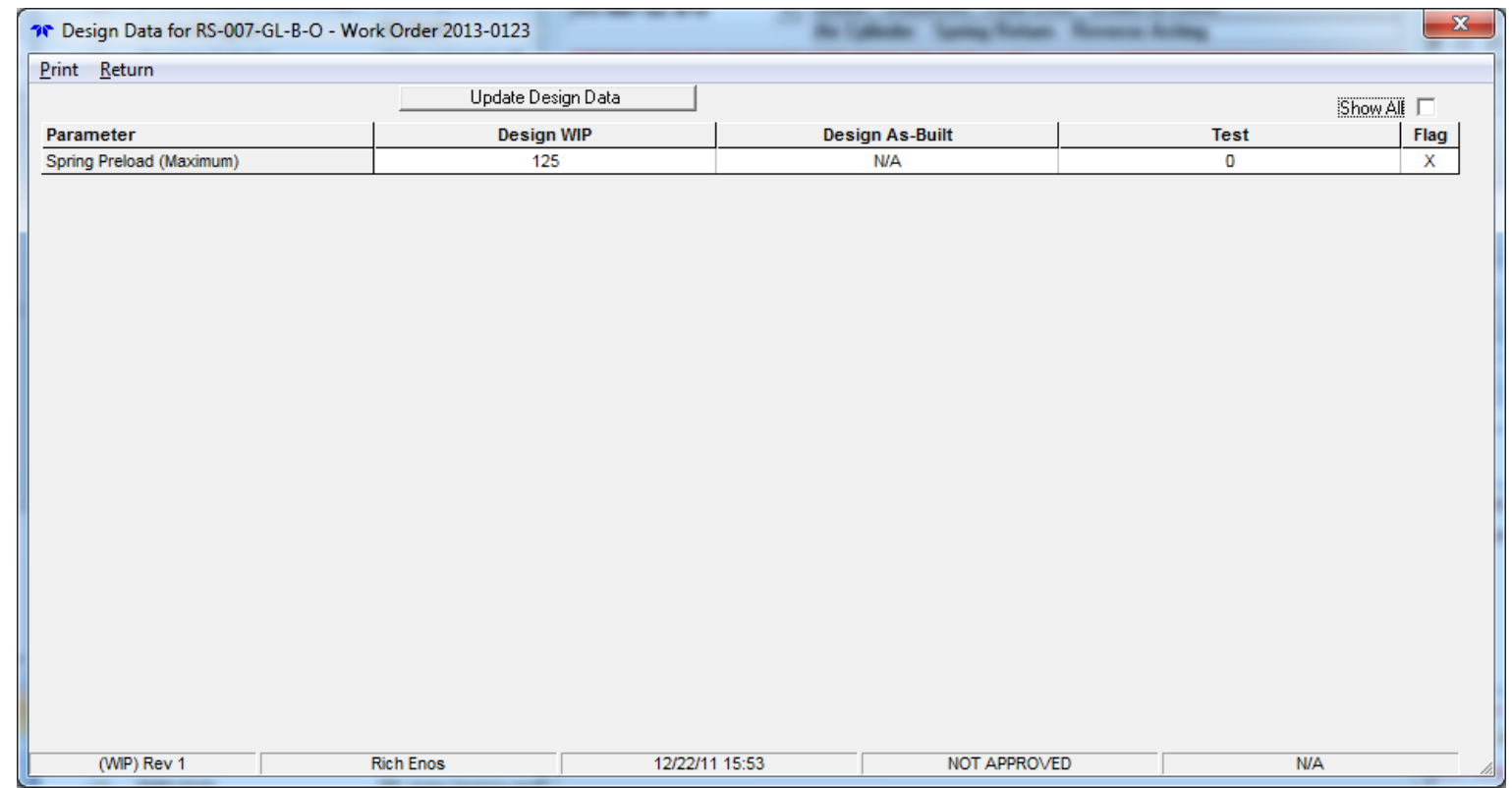

#### ●**Pre-Test Inputs**

- $\equiv$ **Manual Valve**
- **Includes Design & Pre-Test Inputs**

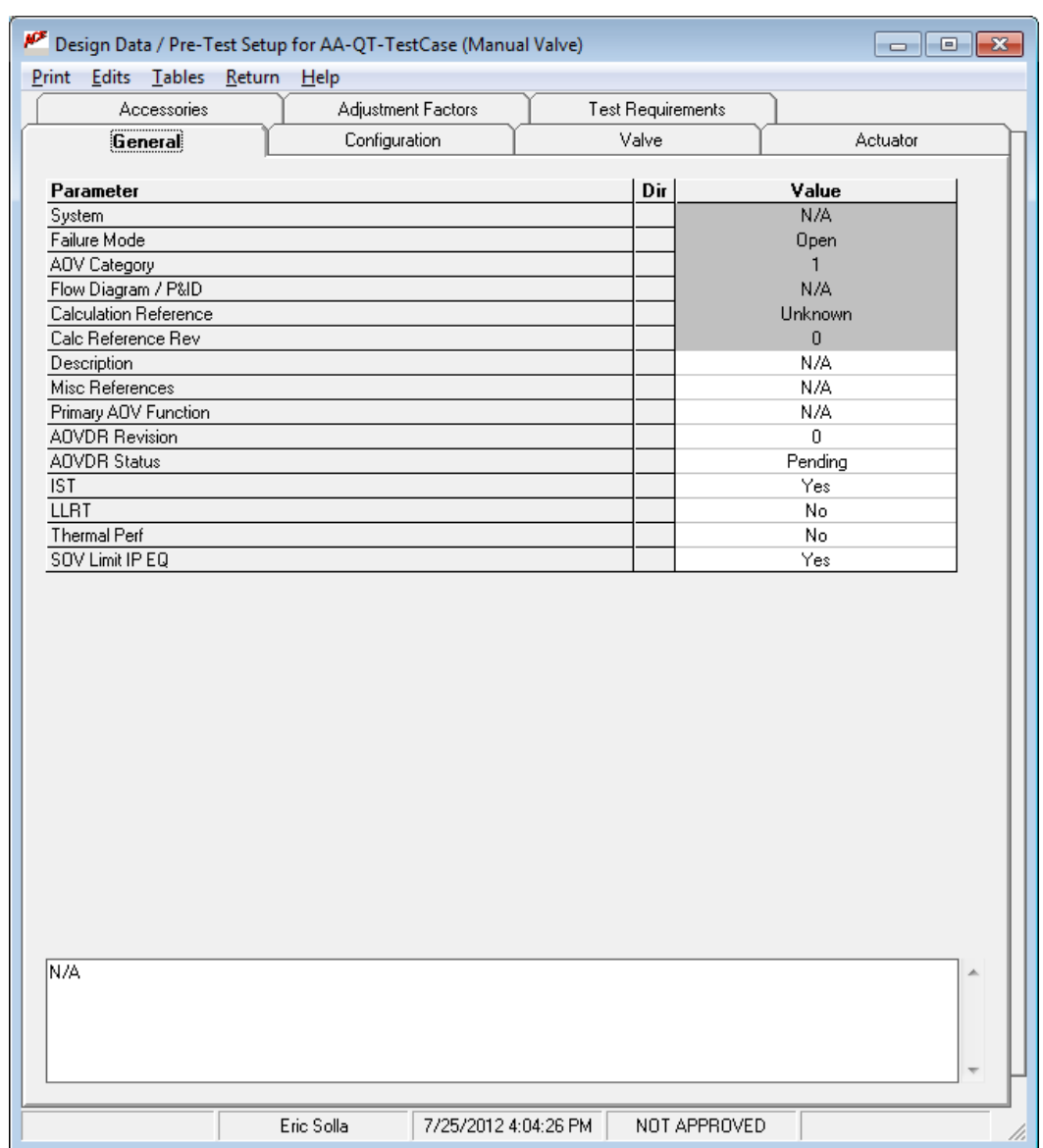

PF Pre-Test Setup for FCV-006-112A

#### **Pre-Test Inputs**  $\bullet$ - Valve Tab

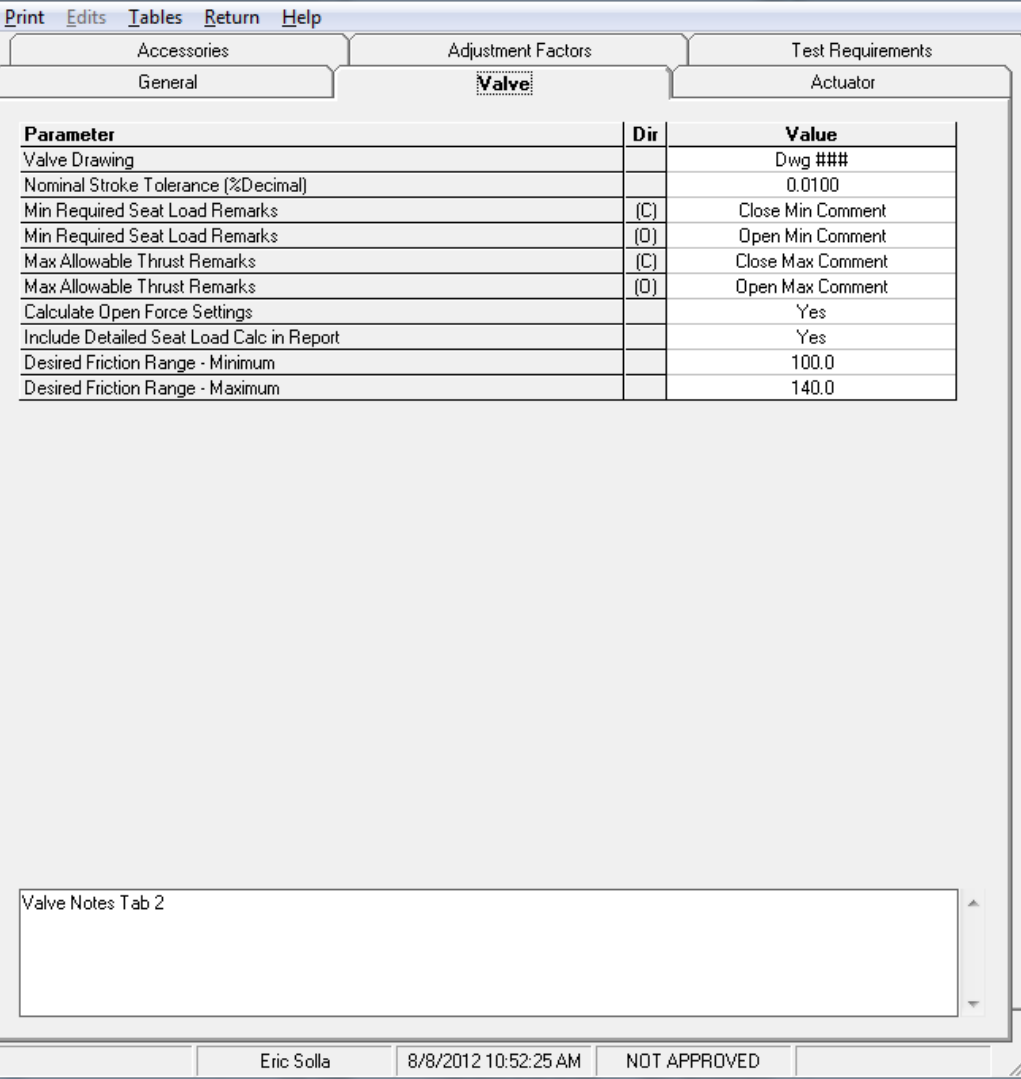

#### • Pre-Test Inputs - Actuator Tab

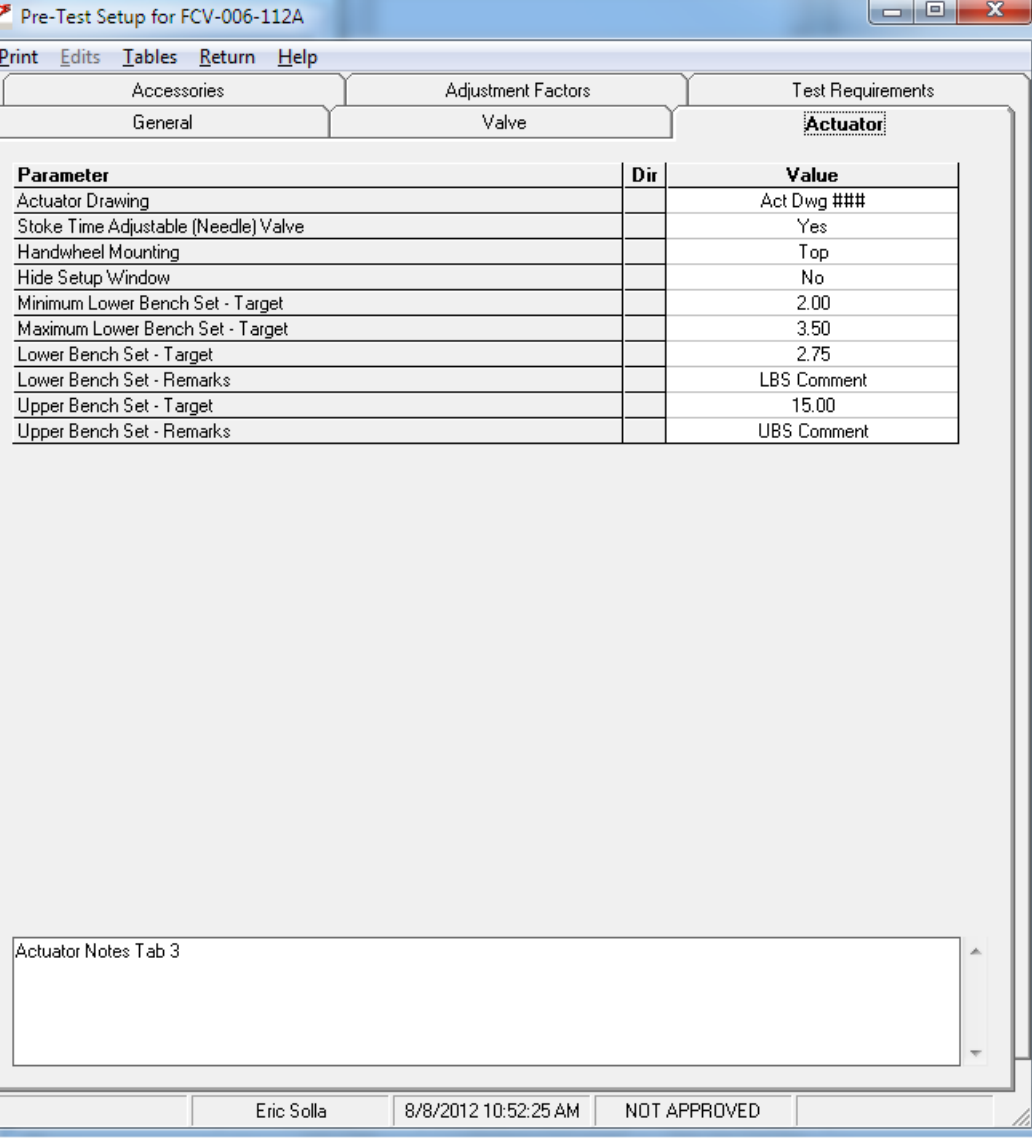

#### ●**Accessories**

- **Imported from ACE**
- **Additional Fields added**

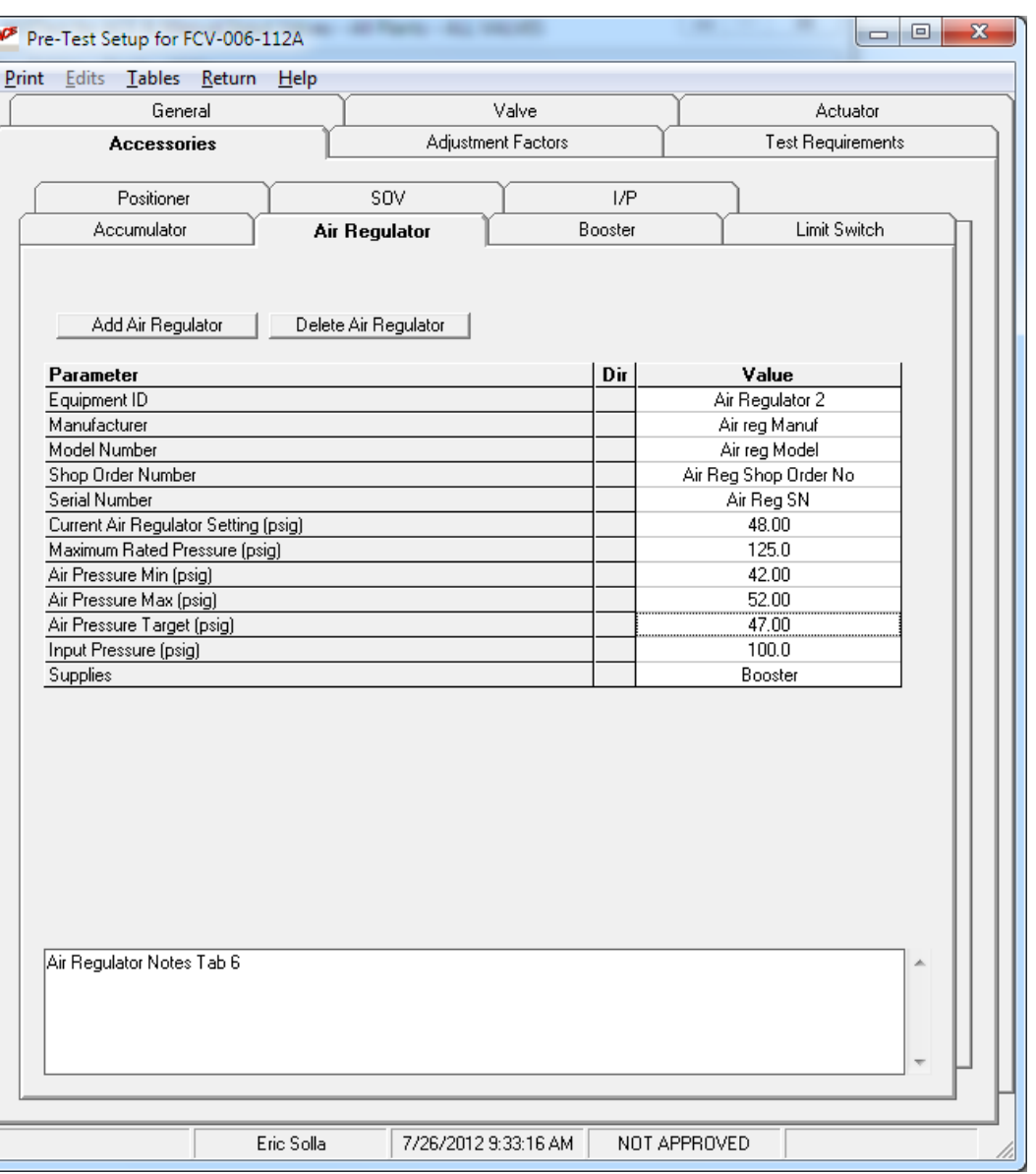

#### **Accessories**  $\bullet$

- I/P Added

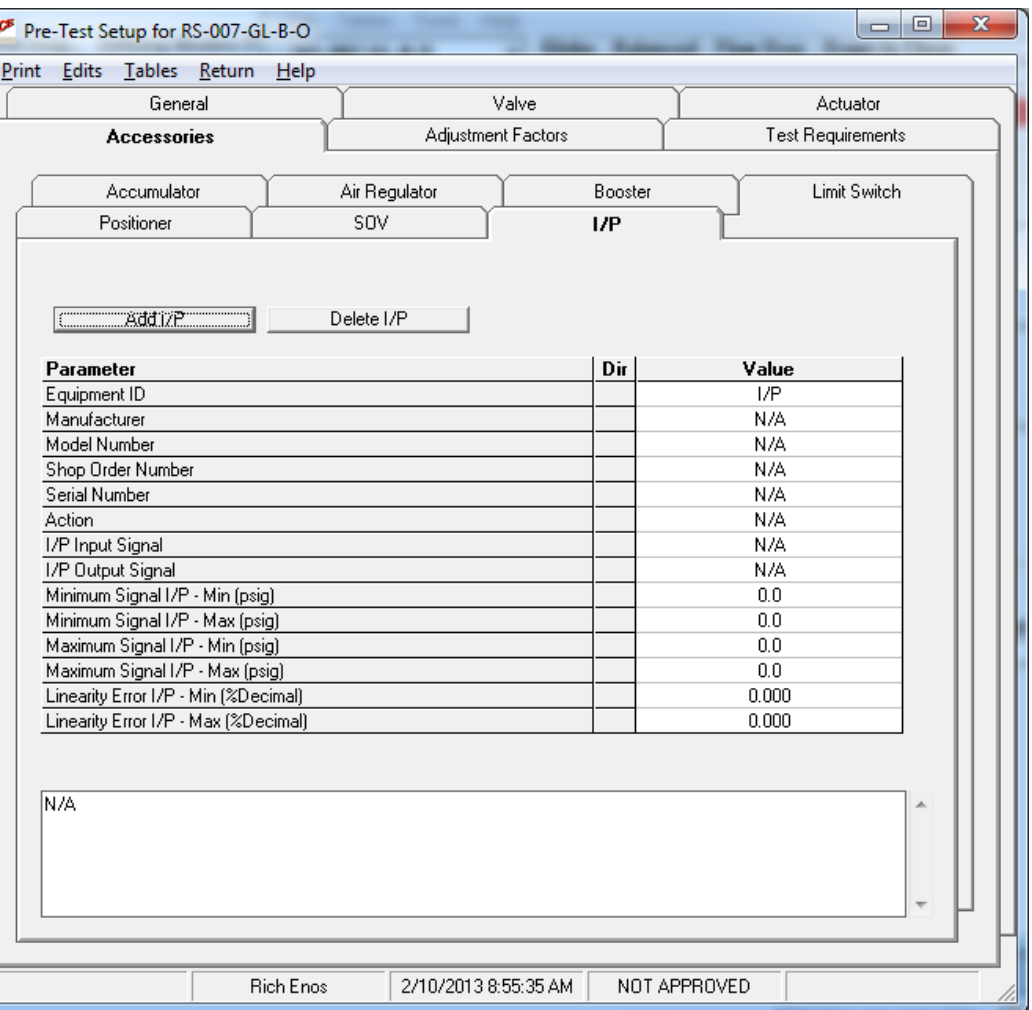

#### **Adjustment Factors**  $\bullet$

- Not same as ACE

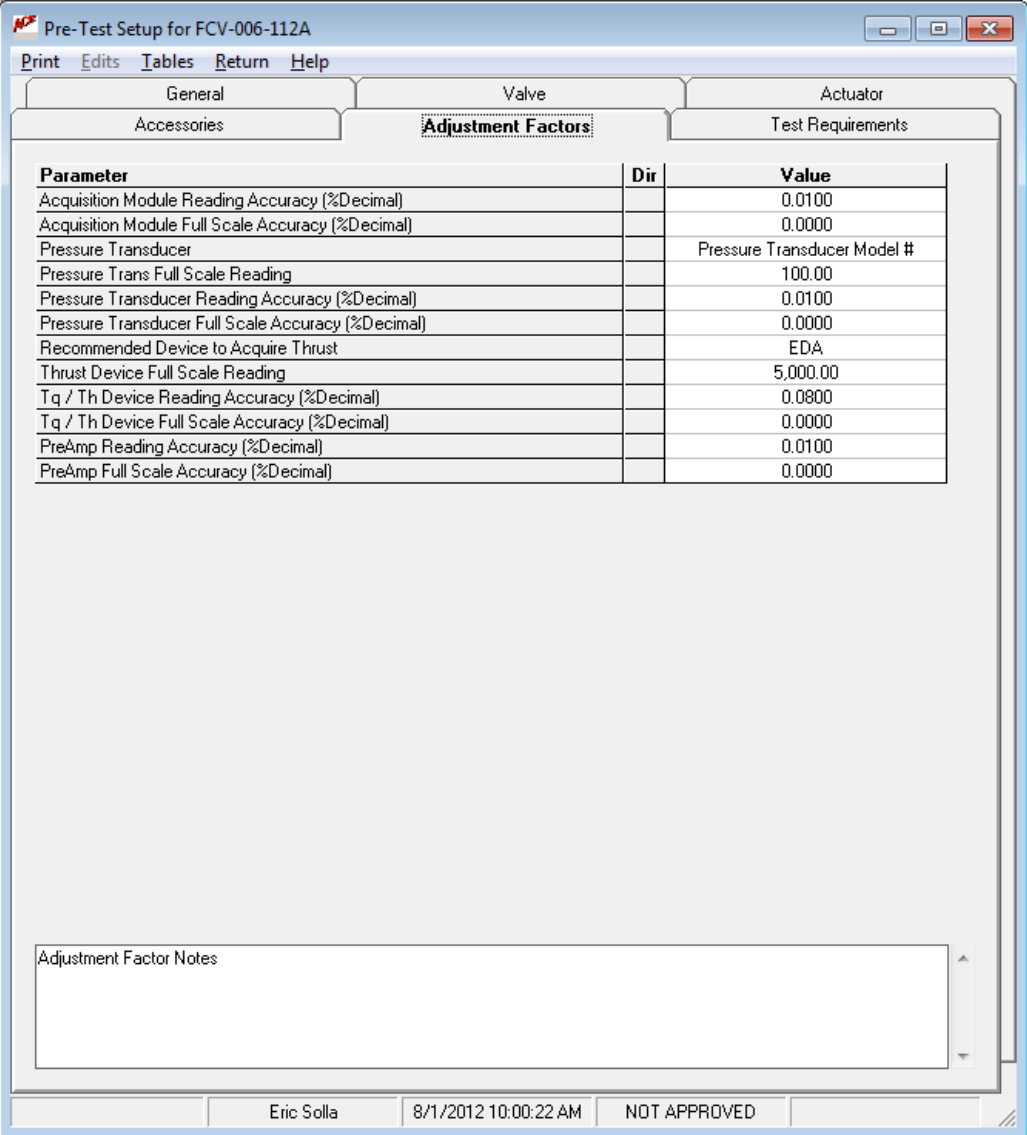

#### ● **Test Requirements**

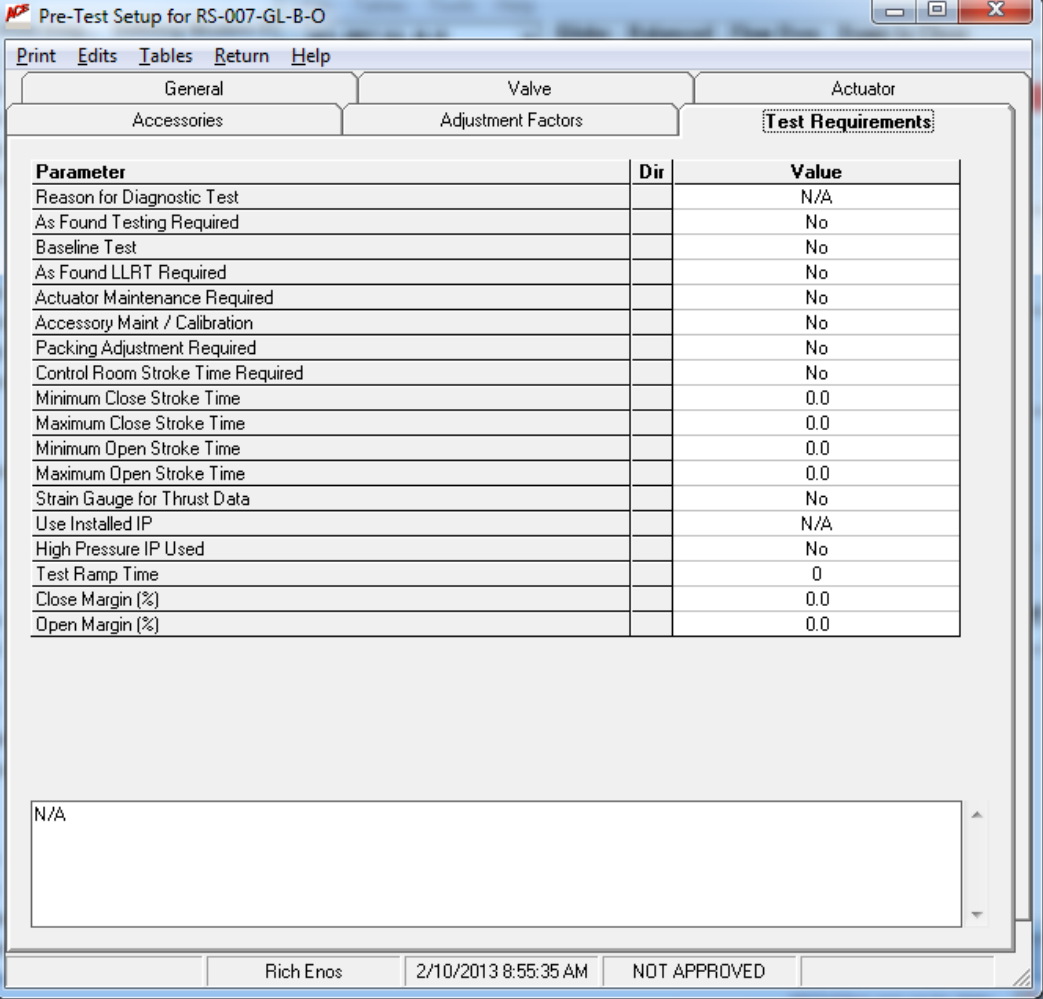

- **Seat Load Calc (QSS)**
	- **Device Dependant**
	- **Open Calc Optional**
	- **Detailed Calc in Report Optional**

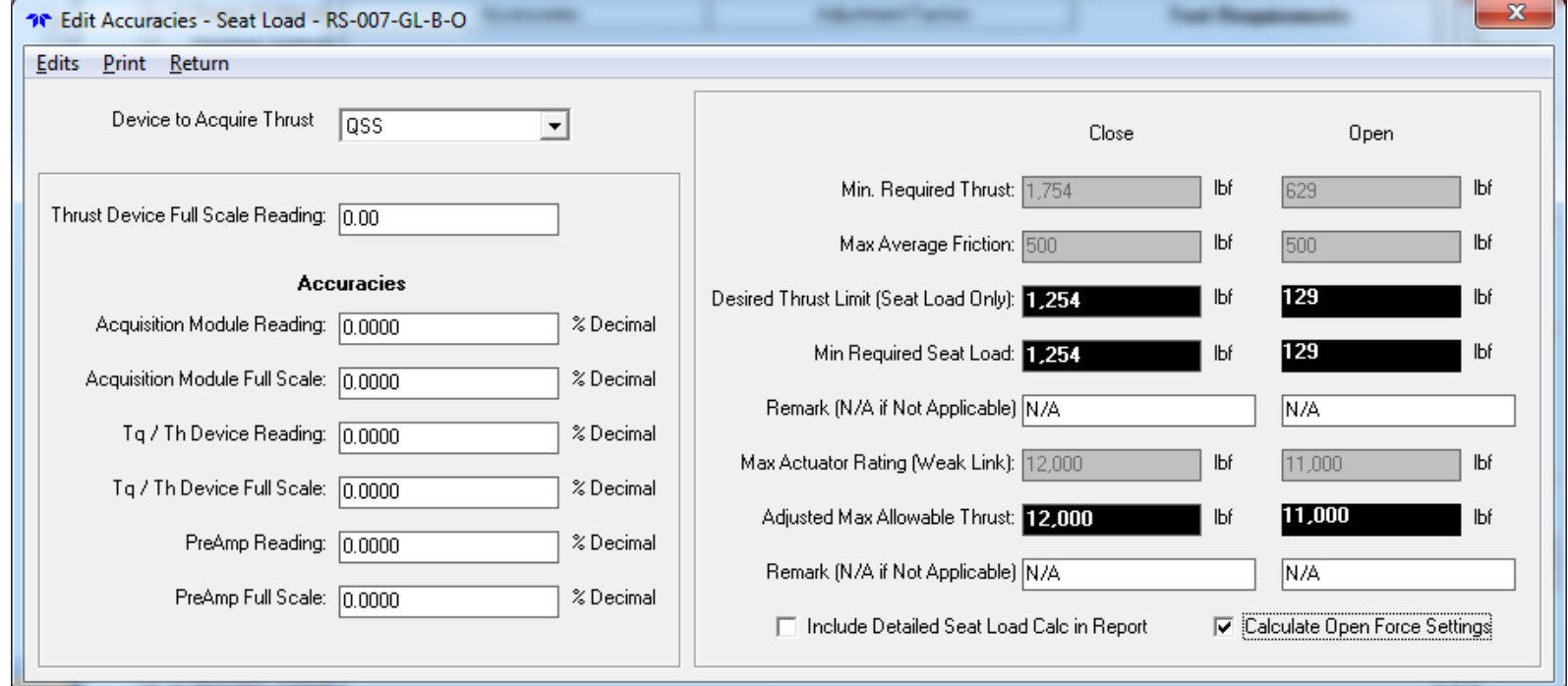

#### ● **Seat Load Calc (EDA)**

- **Device Dependant**
- **Open Calc Optional**
- **Detailed Calc in Report Optional**

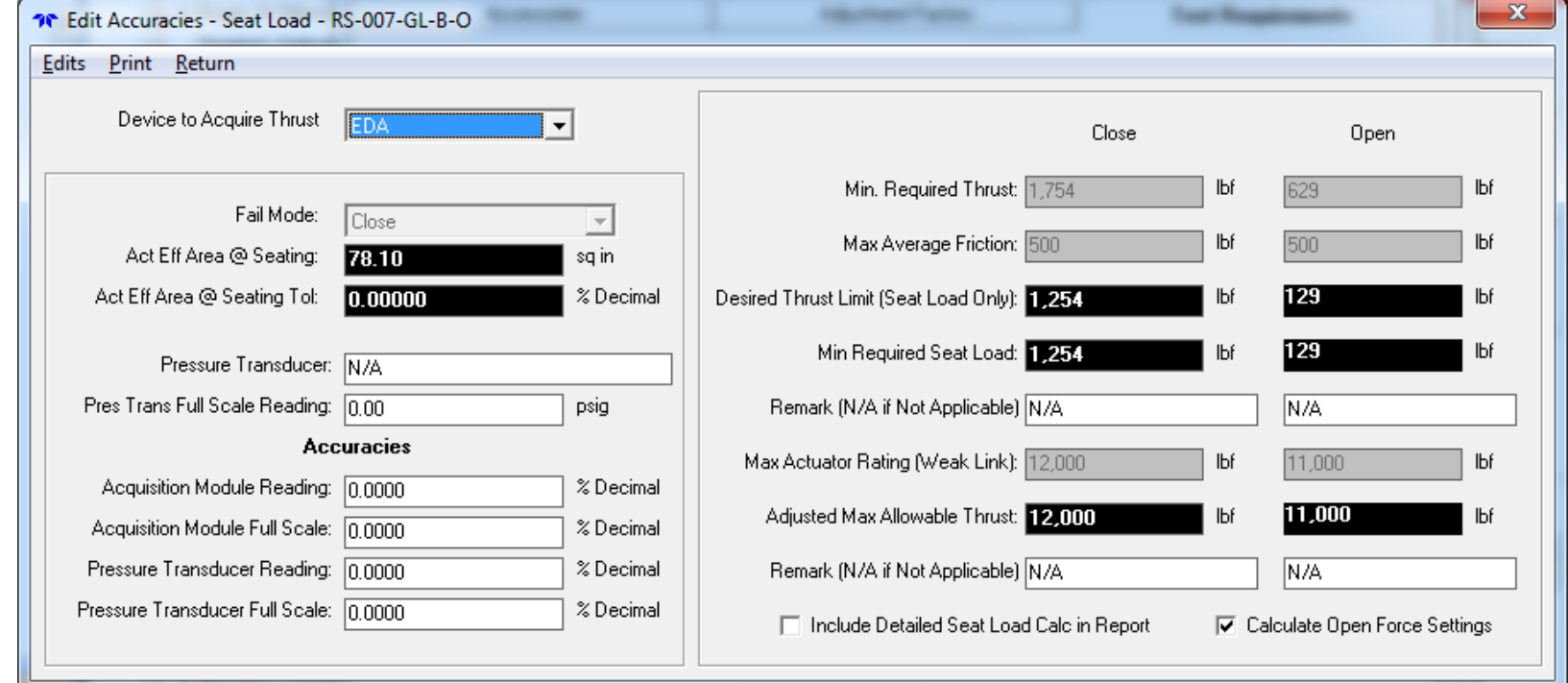

### • AOV Setup Box

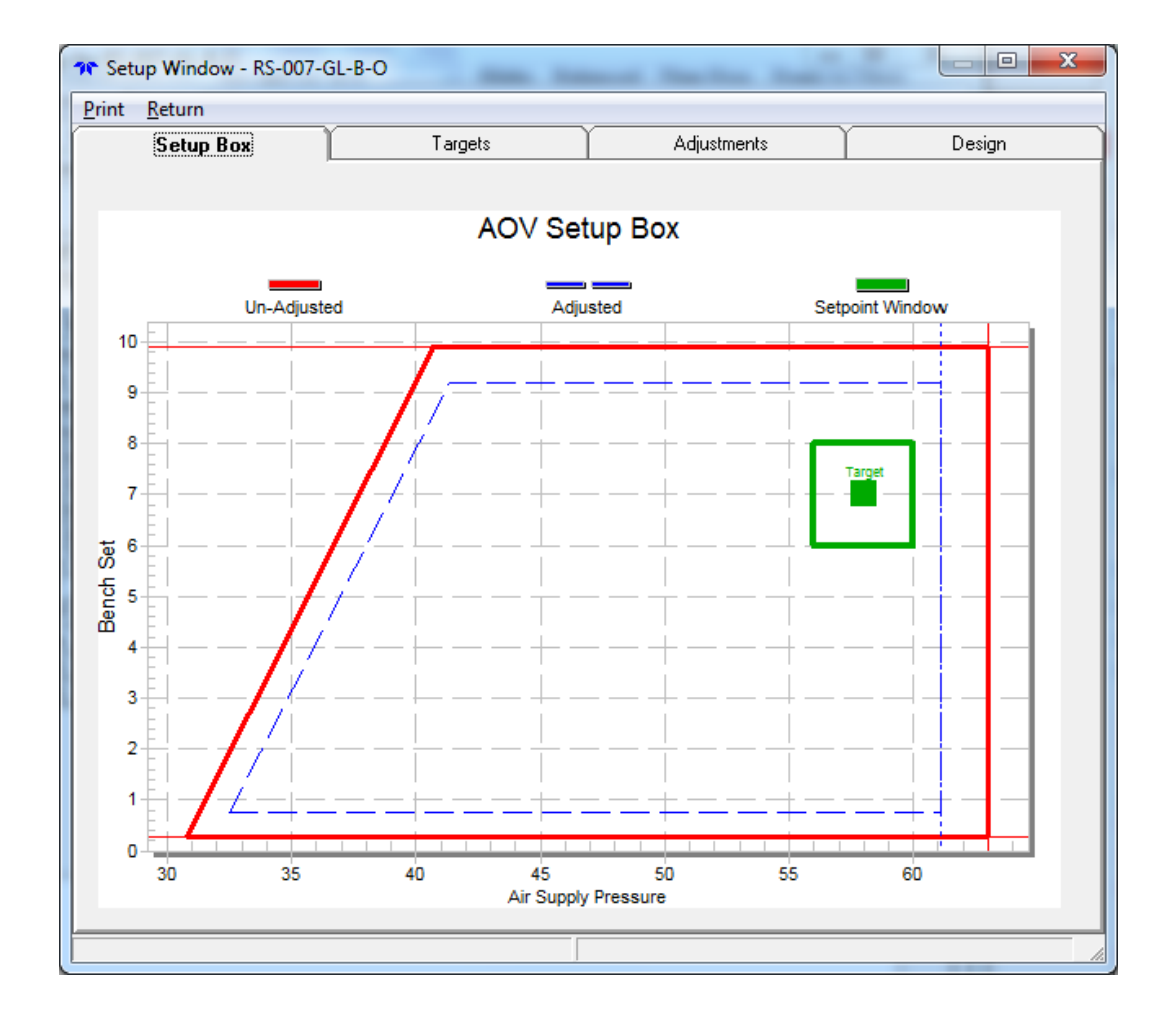

### ● **AOV Setup Box Targets**

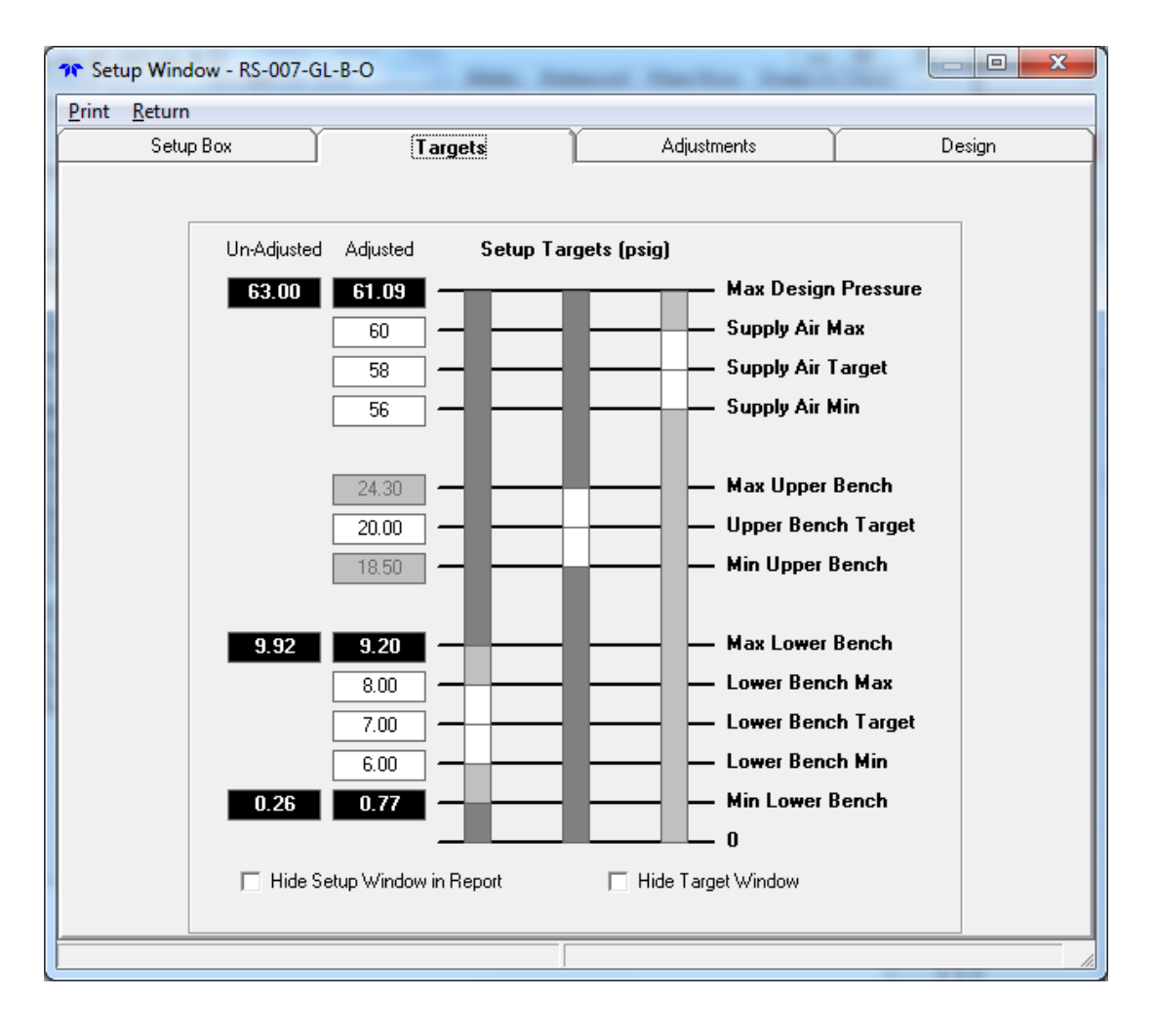

### ● **AOV Setup Box Adjustments**

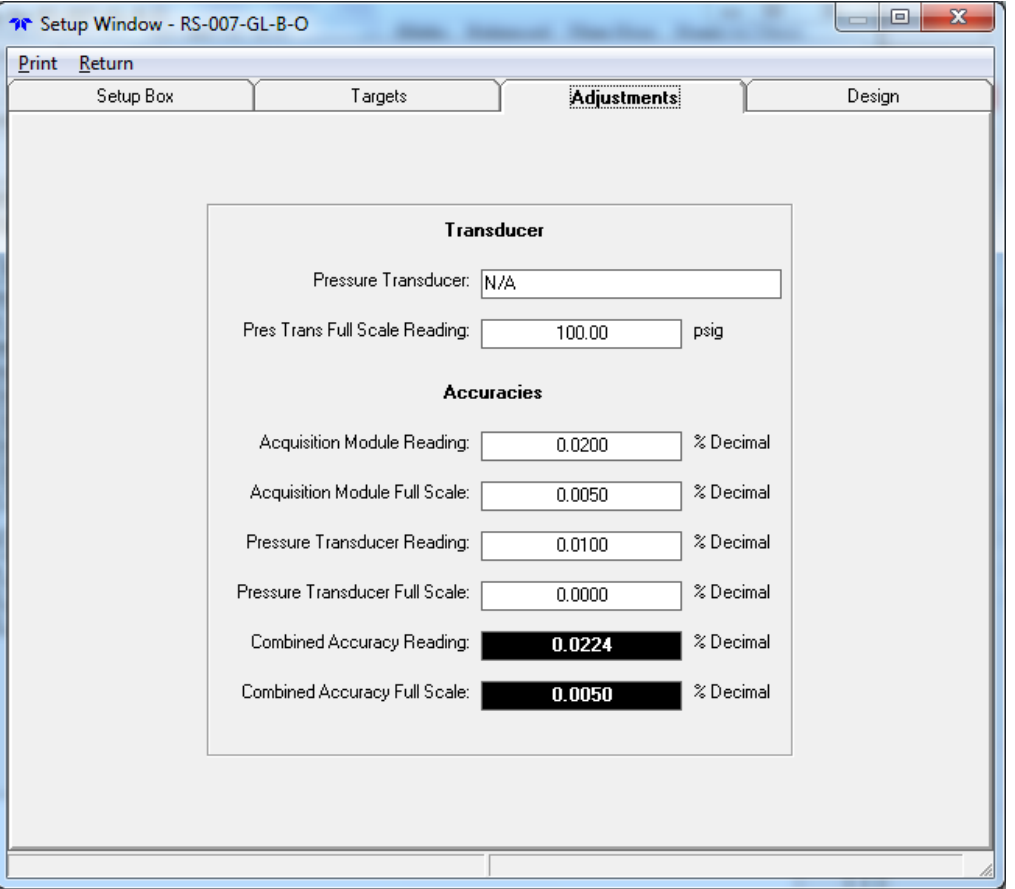

### ● **AOV Setup Box Design Calculated Outputs**

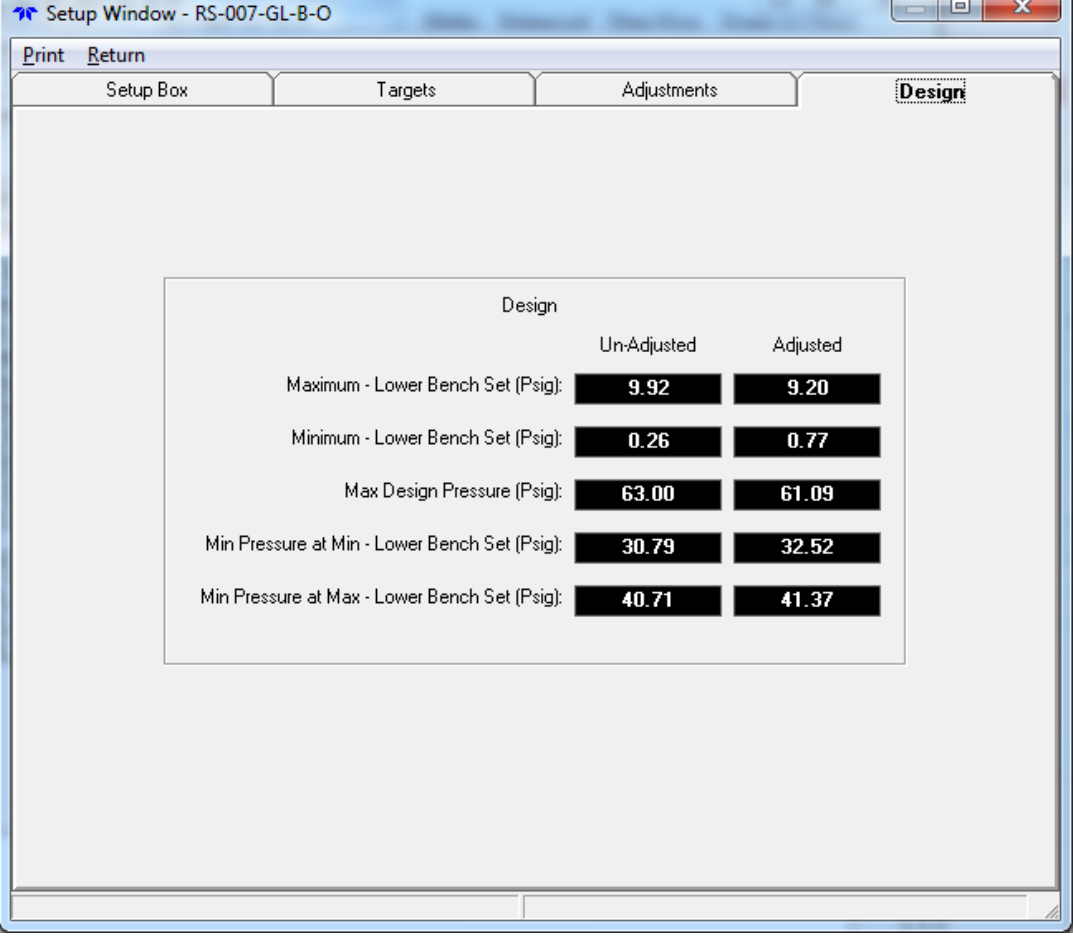

- **Set Points**
	- **Used in Post Test Review**

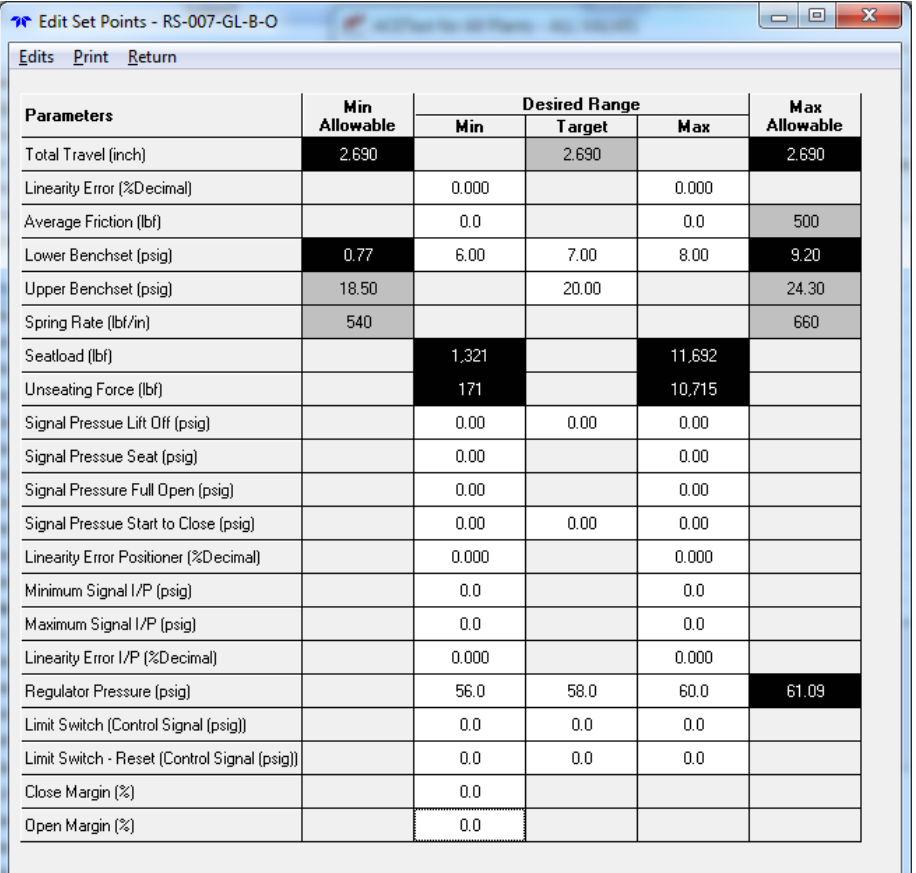

#### ●**Pre-Test Report**

- **2 to 5 pages long**
- **Only variable applicable to valve type shown**
- **Header fields customizable**

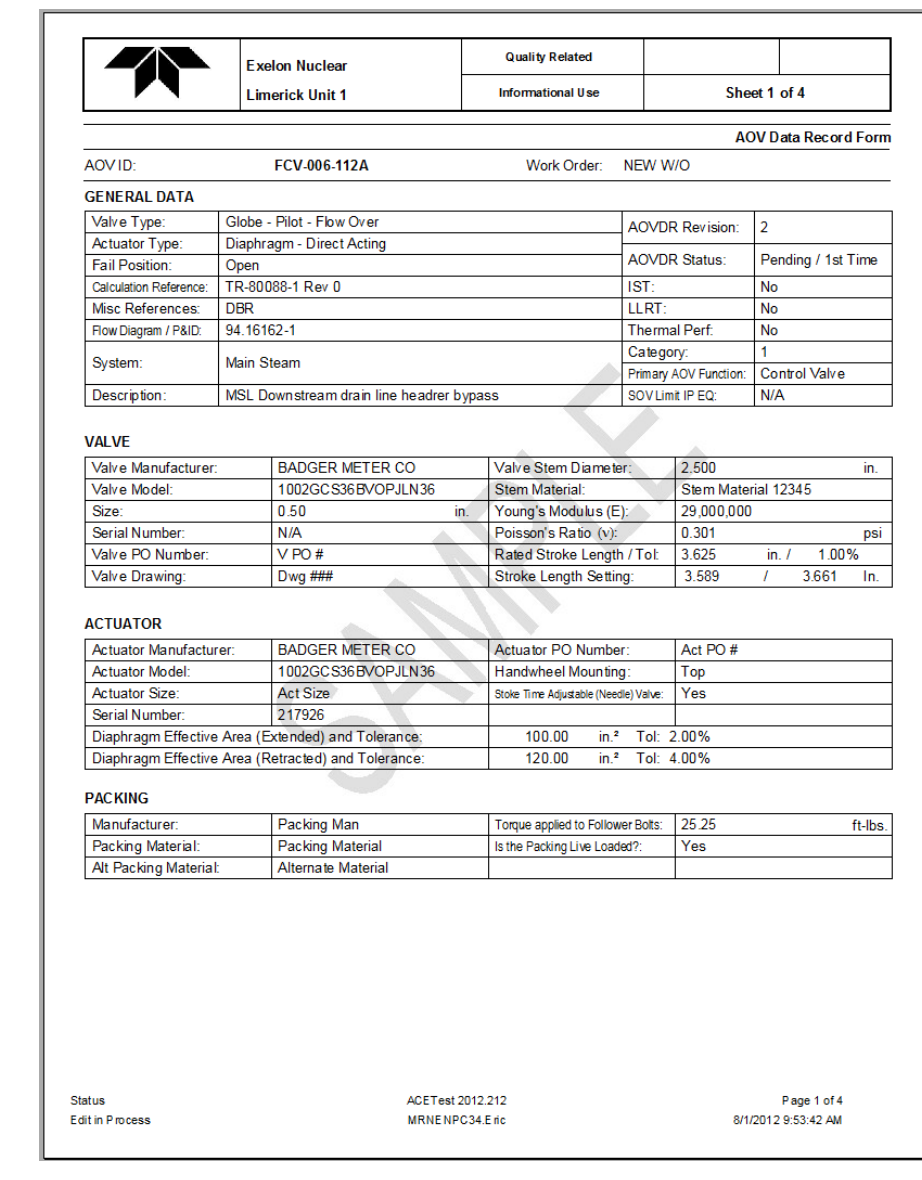

#### ●**Pre-Test Report**

 **Only Accessories chosen are shown**

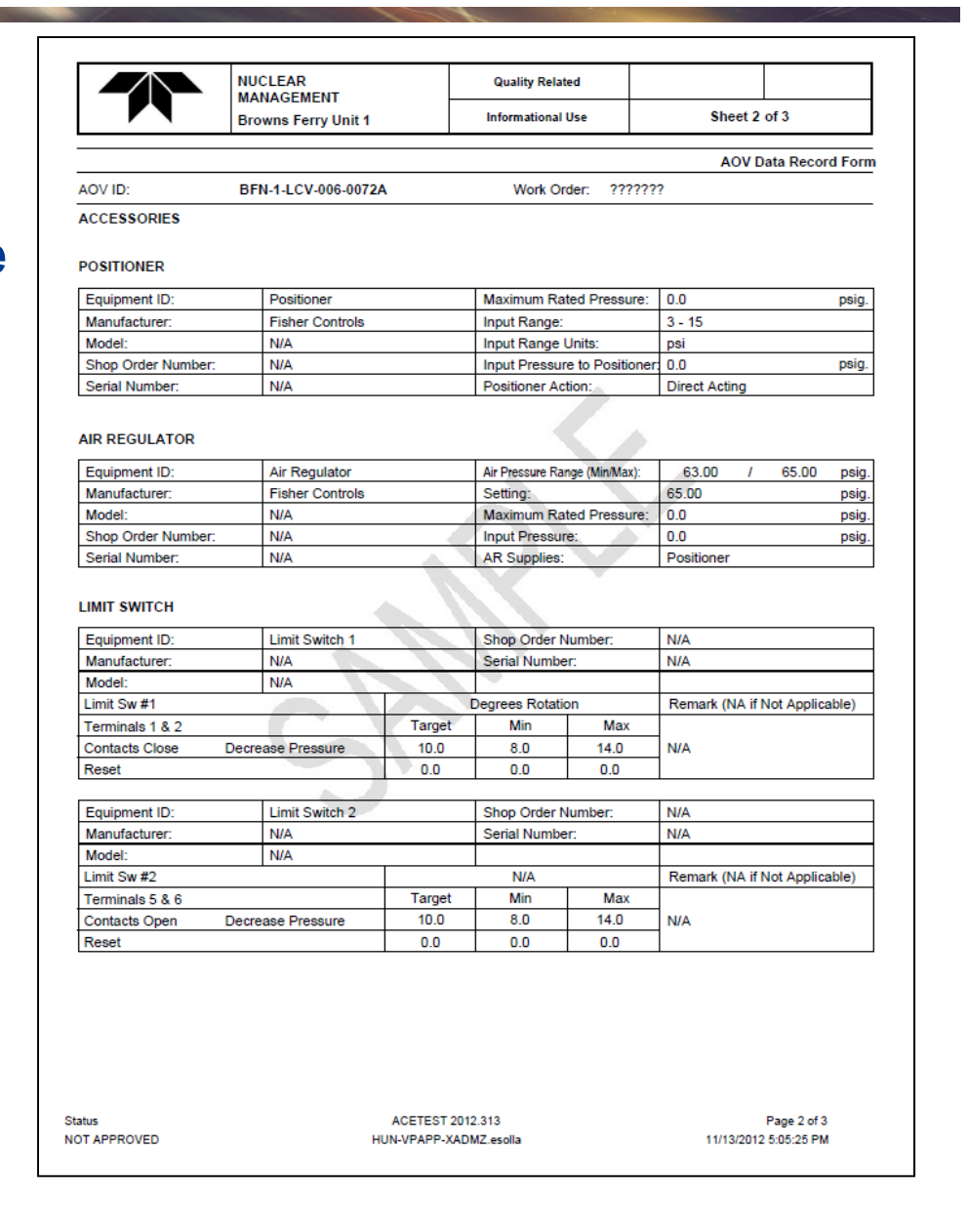

AOVID:

#### ●**Pre-Test Report**

- **Force Settings (Optional)**
- **Benchset Settings**
- **Testing Requirements**

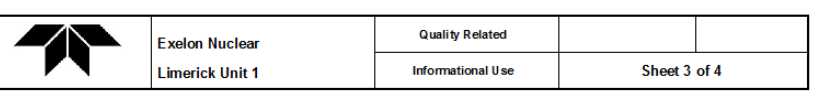

Work Order: NEW W/O

FCV-006-112A

#### FORCE SETTINGS (lbs) - Measurement Device: EDA

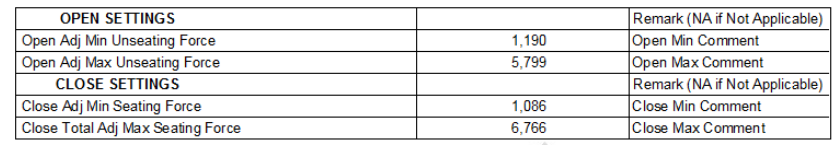

#### **BENCH SET SETTINGS (psig)**

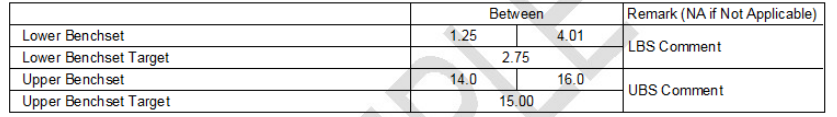

#### **TEST REQUIREMENTS**

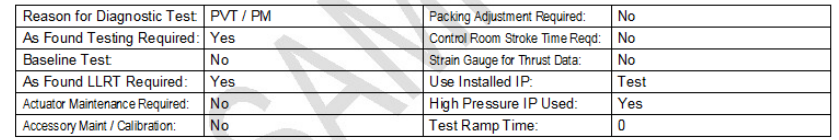

Special Test Instructions: Special Test Instructions - Tab 19

Status Edit in Process ACETest 2012.212 MRNENPC34.E ric

Page 3 of 4 8/1/2012 9:53:42 AM

**AOV Data Record Form** 

#### ●**Pre-Test Report**

- $-$  Setup Window
- **Optional**

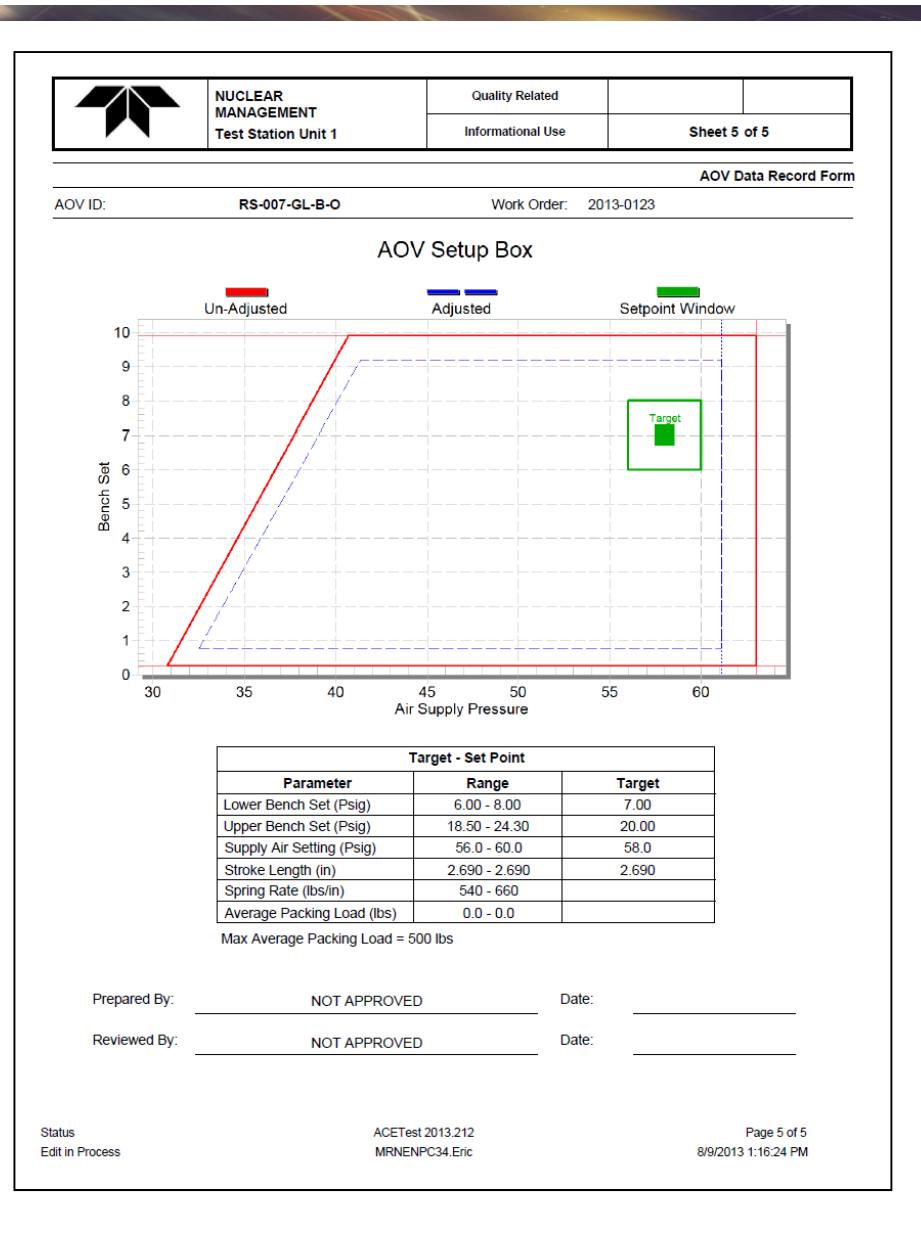

#### ●**Pre Test Report**

- **Detailed Seat load Calc**
- **Optional**

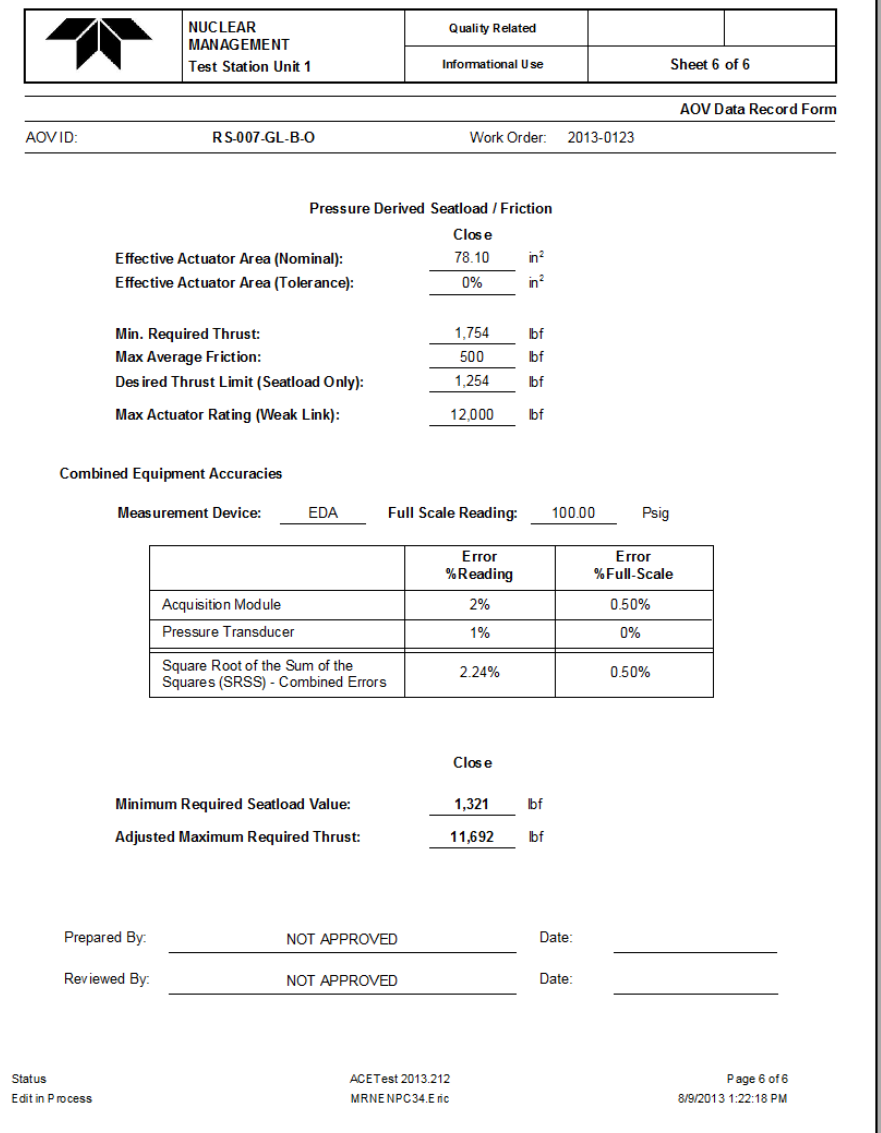

#### ● **Post Test Evaluation**

– **Work Done**

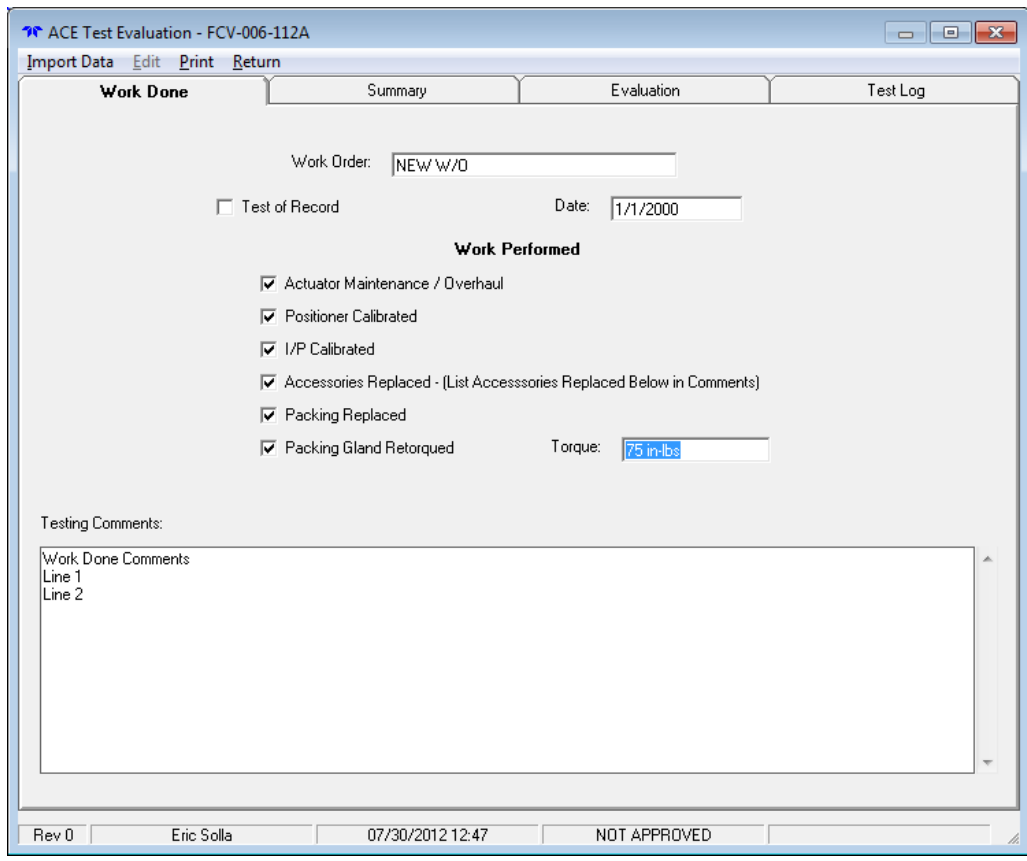

### ● **Post Test Evaluation**

- **Summary**
- **Import Data**
- **Setpoints calculated**
- **Pass/Fail calculated with setpoints**
- **Adjusted**
	- **N/A**
	- **Yes**
	- **No**

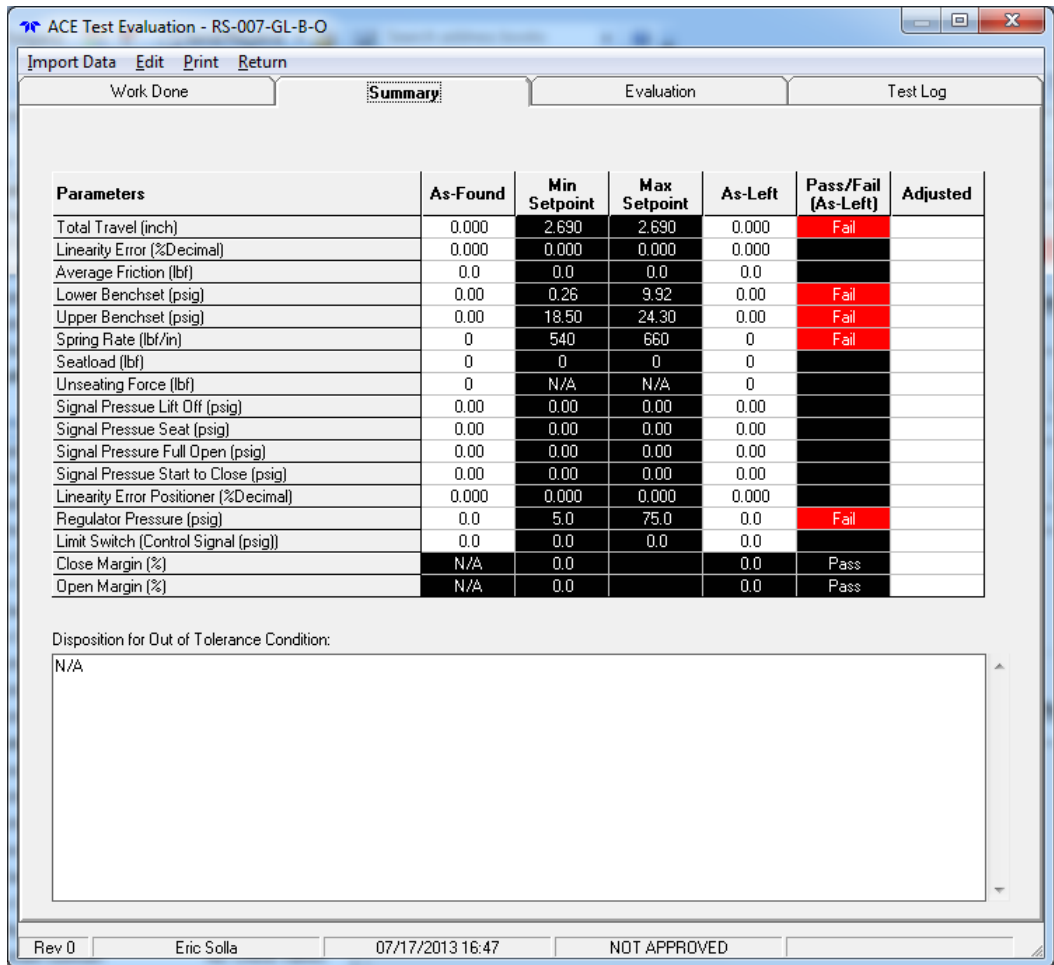

#### ● **Post Test Evaluation**

- **Evaluation**
- **Only Questions Applicable to Valve Type Shown**
- **Questions will be customizable**

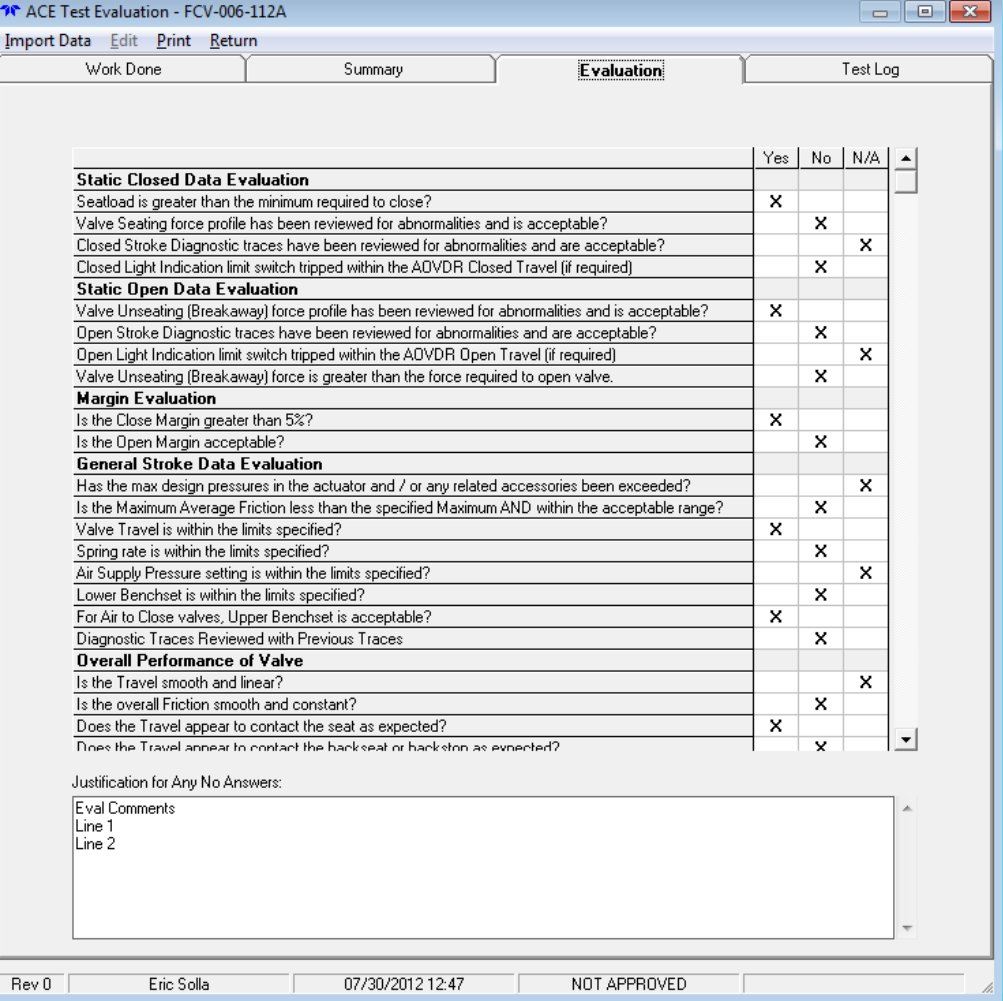

### • Post Test Evaluation

- Test Log

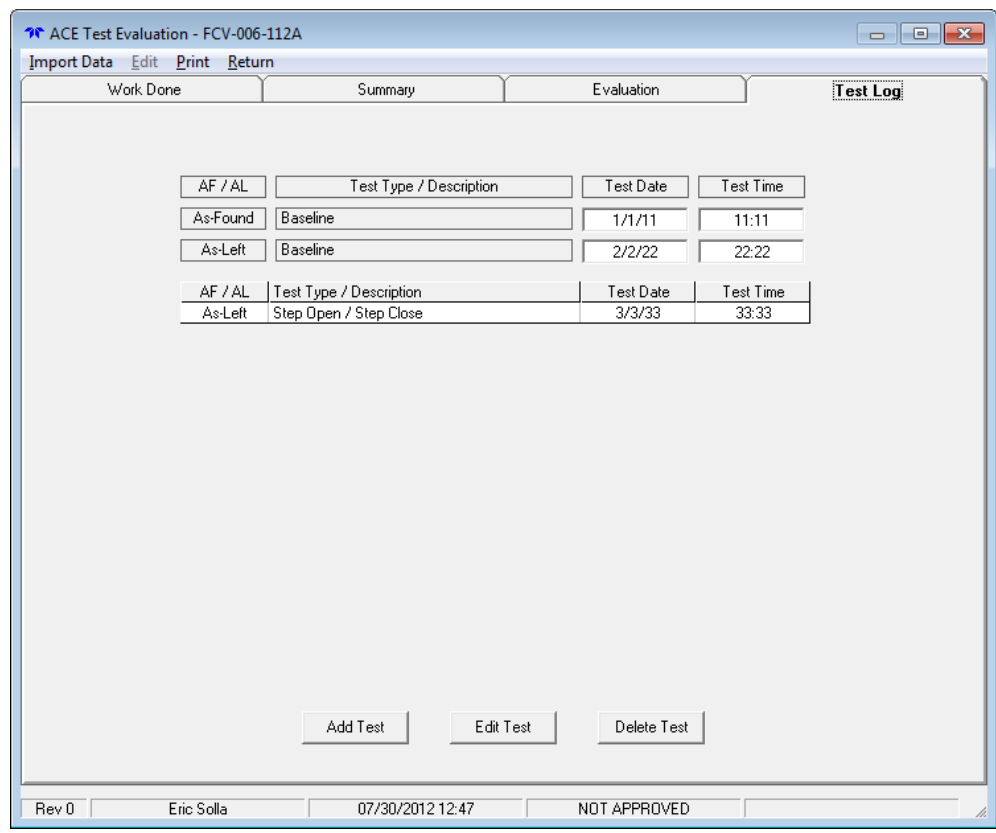

#### ●**Post Test Report**

- **Work Performed**
- **Test Log**
- $\equiv$ **Comments**

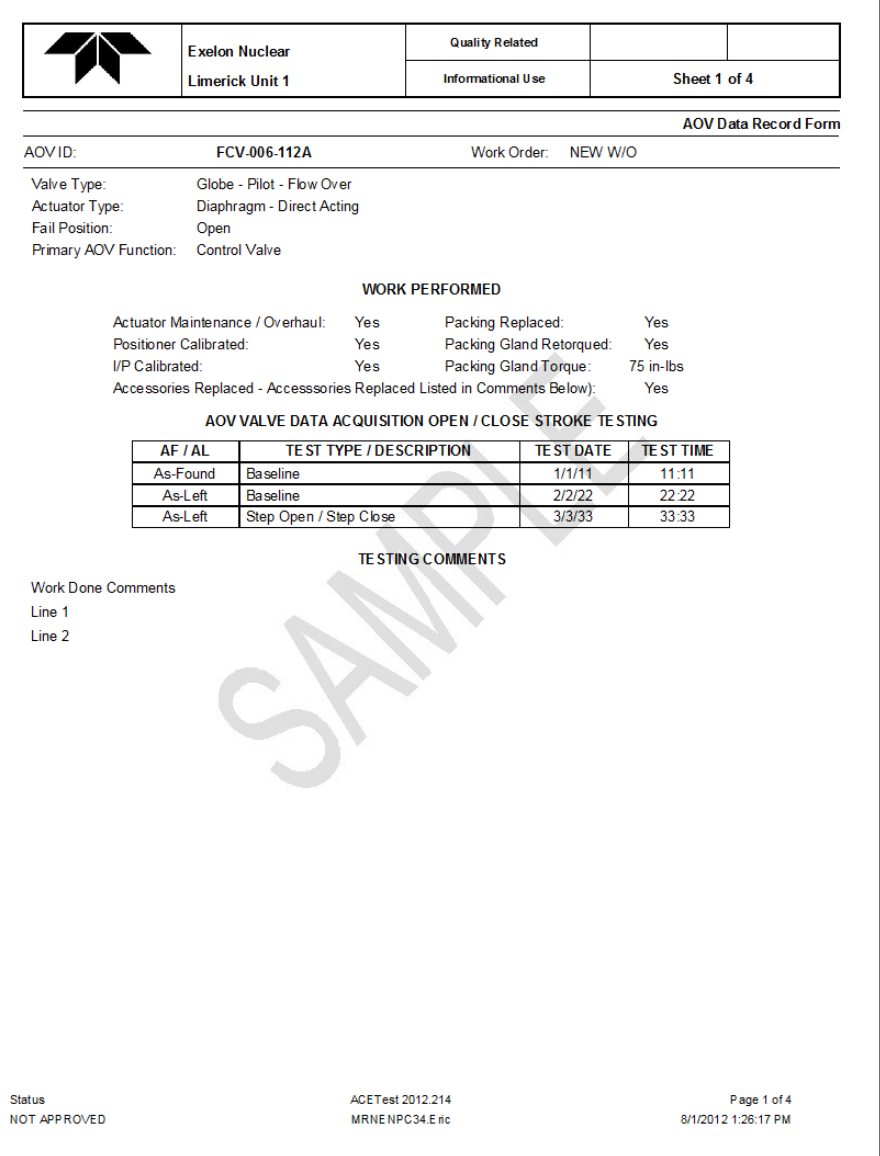

#### ●**Post Test Report**

**Summary**

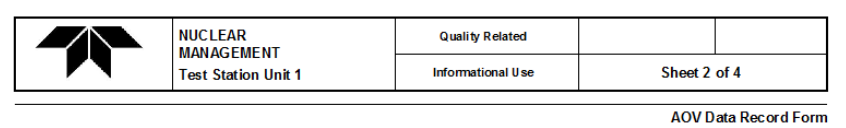

AOV ID: **RS-007-GL-B-O**  Work Order: 2013-0123

#### TE ST DATA REVIEW

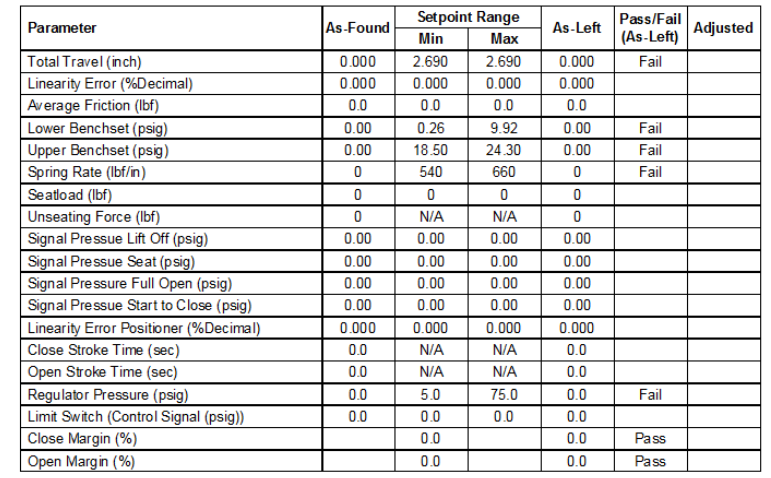

DISPOSITION FOR OUT OF TOLERANCE CONDITIONS

 $N/A$ 

Status Edit in Process

ACETest 2013.212 MRNENPC34.E ric

Page 2 of 4 8/9/2013 1:26:09 PM

 $\overline{\phantom{0}}$ 

#### **Post Test Report**  $\bullet$

- Evaluation

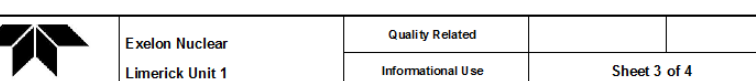

Work Order: NEW W/O

AOV ID: FCV-006-112A **AOV Data Record Form** 

#### QUALITATIVE TE ST DATA REVIEW

\*\* This Evaluation should use the latest test data after adjustments (if any) have been performed.

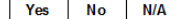

#### **Static Closed Data Evaluation** Seatload is greater than the minimum required to close?  $\mathbf{x}$ Valve Seating force profile has been reviewed for abnormalities and is acceptable?  $\overline{\mathbf{x}}$ Closed Stroke Diagnostic traces have been reviewed for abnormalities and are acceptable?  $\mathbf{x}$ Closed Light Indication limit switch tripped within the AOVDR Closed Travel (if required)  $\mathbf{x}$

**Static Open Data Evaluation** 

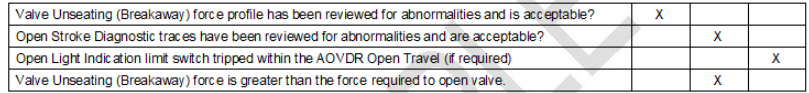

#### **Margin Evaluation**

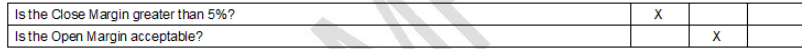

#### **General Stroke Data Evaluation**

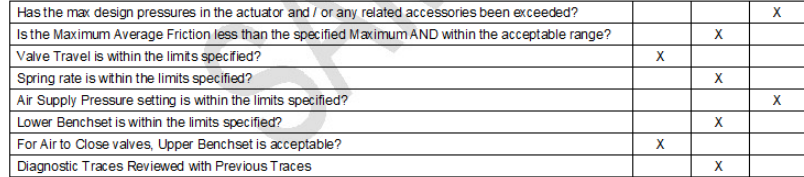

#### Overall Performance of Valve

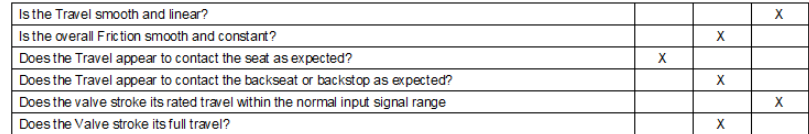

Status NOT APPROVED

ACETest 2012.214 MRNENPC34.E ric

Page 3 of 4 8/1/2012 1:26:17 PM

#### ●**Post Test Report**

- **Evaluation (cont)**
- **Comments**
- **Signoffs**

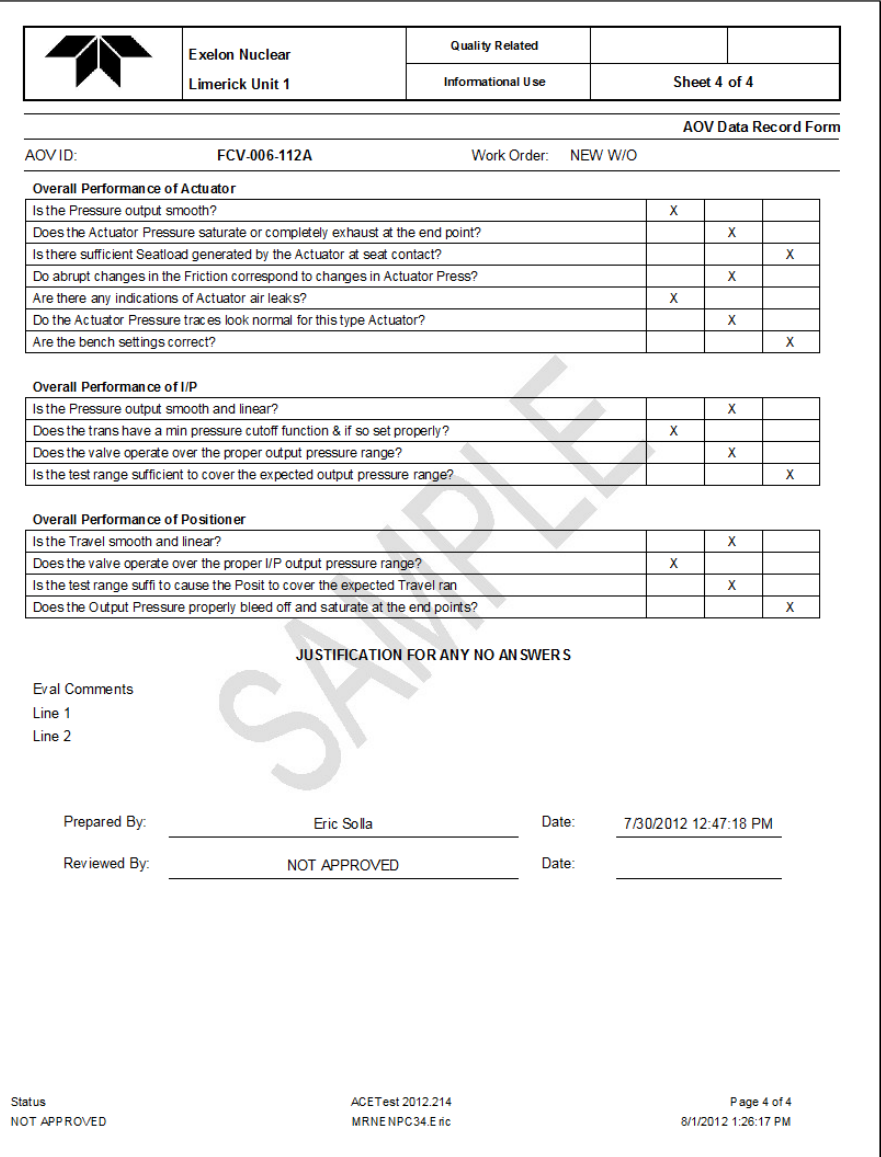

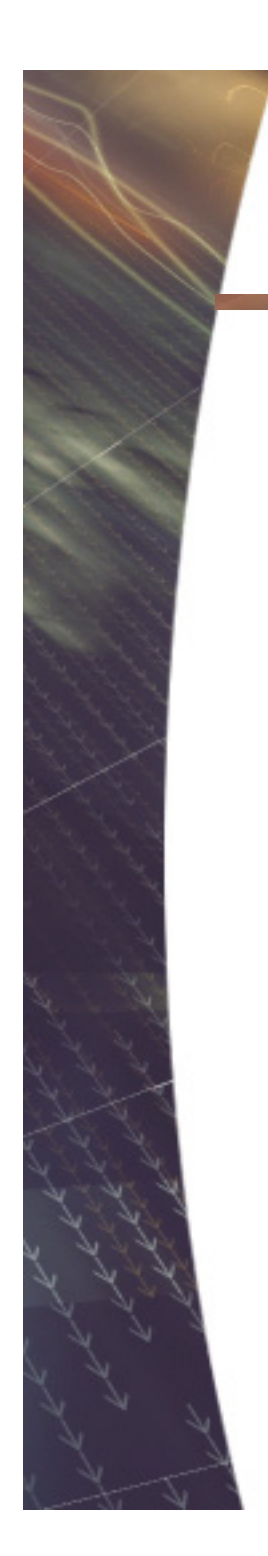

**ACETest Software**

# *Thank you*

### *USER FEEDBACK?*